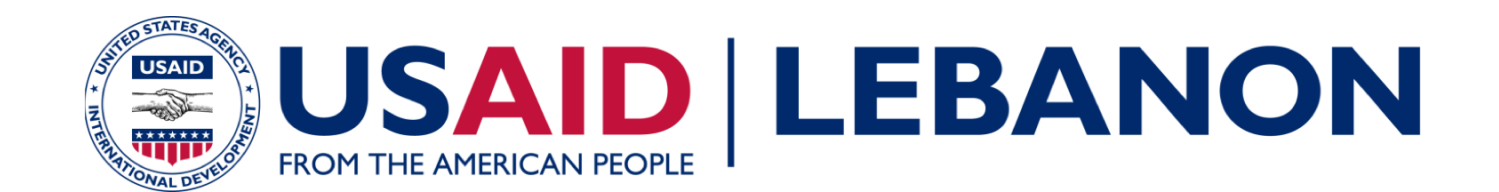

**ةیفارغجلا تامولعملا مظن**

ورشة عمل تدريبية

برنامج بناء التّحالفات للتقدّم والتّنمية والاستثمار المحلّي ـكاب (بلدي ـ كاب)

التّاريخ: 01/03/2018 إعداد باسم كعوش

"تم تطوير هذه المنشورة بفضل دعم الشعب الأميركي من خلال الوكالة الأميركية للتنمية الدولية .( (USAID لمحتويات هذه المنشورة هي مسؤولية الاستشاري، ولا تعكس بالضرورة وجهة نظر او اراء الوكالة الأميركية للتنمية أو حكومة الولايات المتحدة"

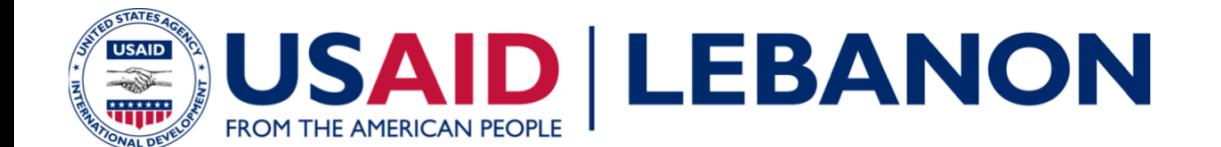

**فادھأ ةشرو لمعلا**

في نهاية هذا التدريب سيكون المشاركون :

قد تعرّفوا على ماهيّة نظم المعلومات الجغرافية

قد تعرّفوا على قدرات نظم المعلومات الجغرافیة كالتحلیل، الاستفسار وغیرها

إكتسبوا المعرفة عن استخدام نظم المعلومات الجغرافية وعرض البيانات ةینقت مادختساب Online ArcGIS

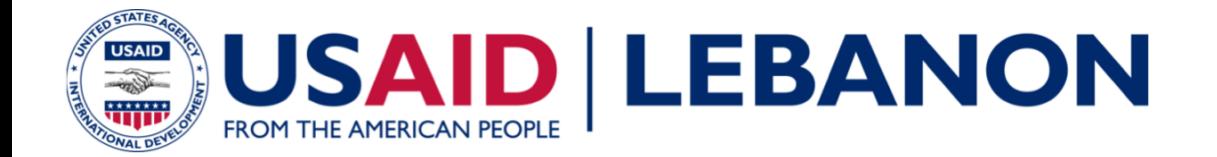

**لودج لامعلأا**

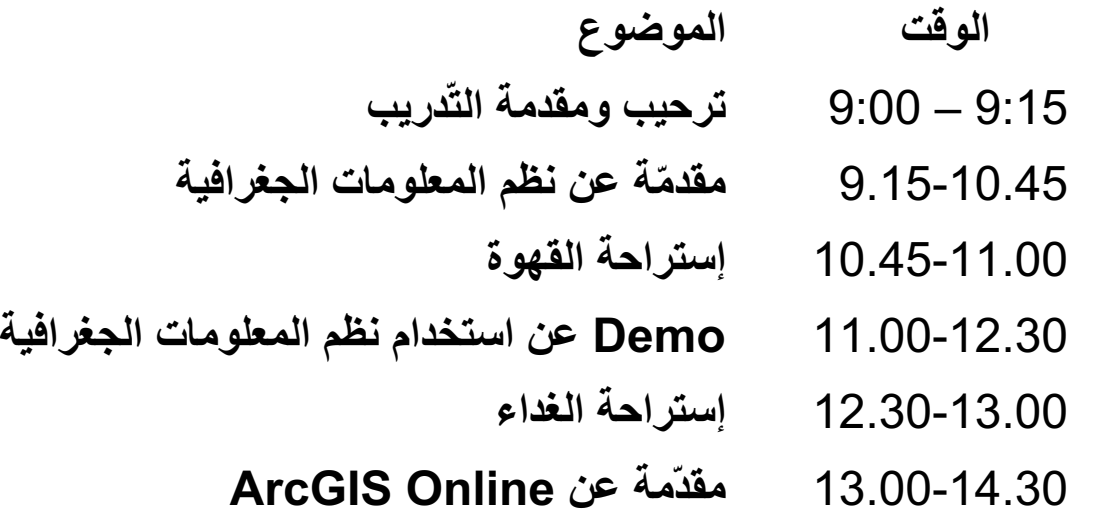

14.30-14.45 **ماتتخلاا علاطتساو يدعب**

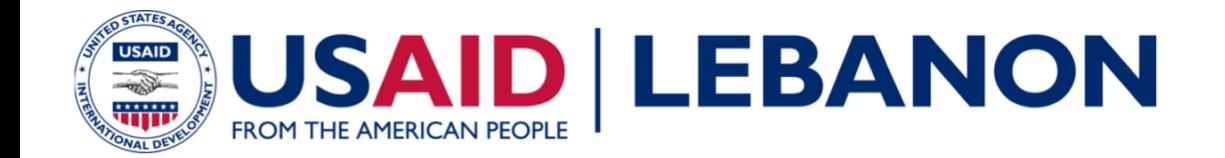

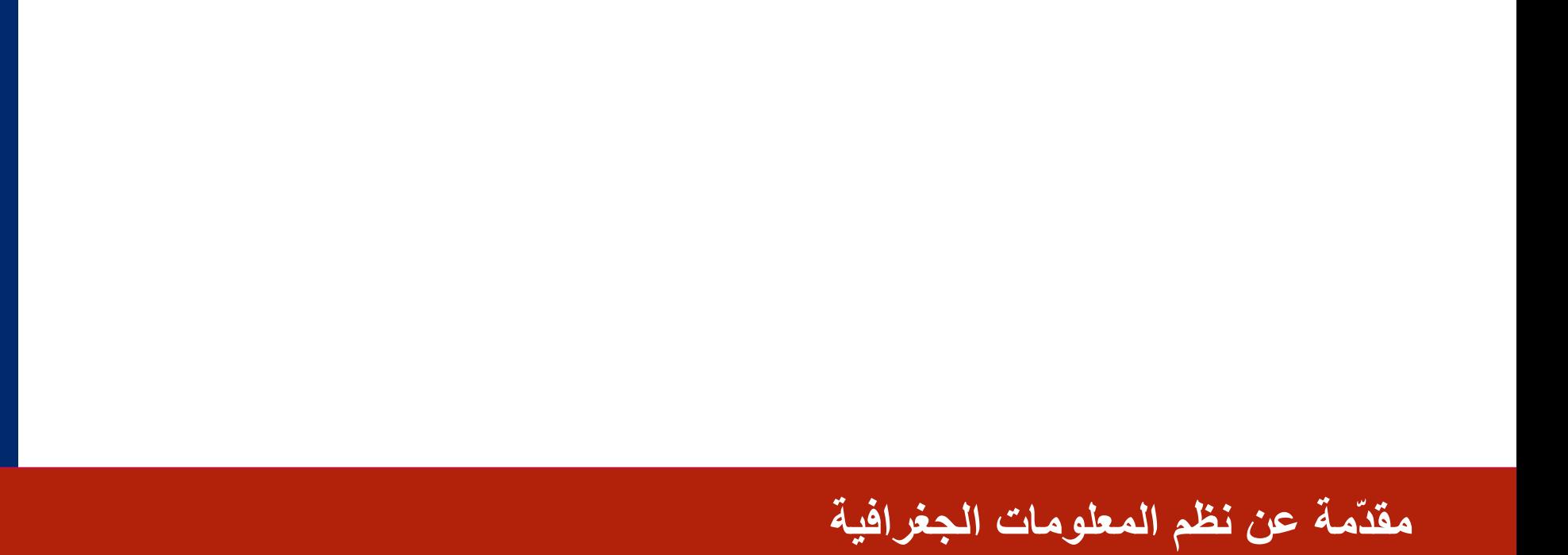

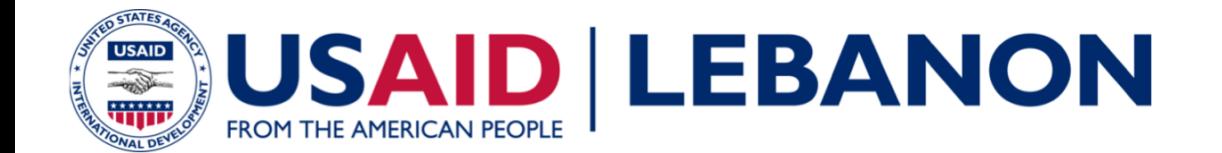

#### تصوّر ArcGIS

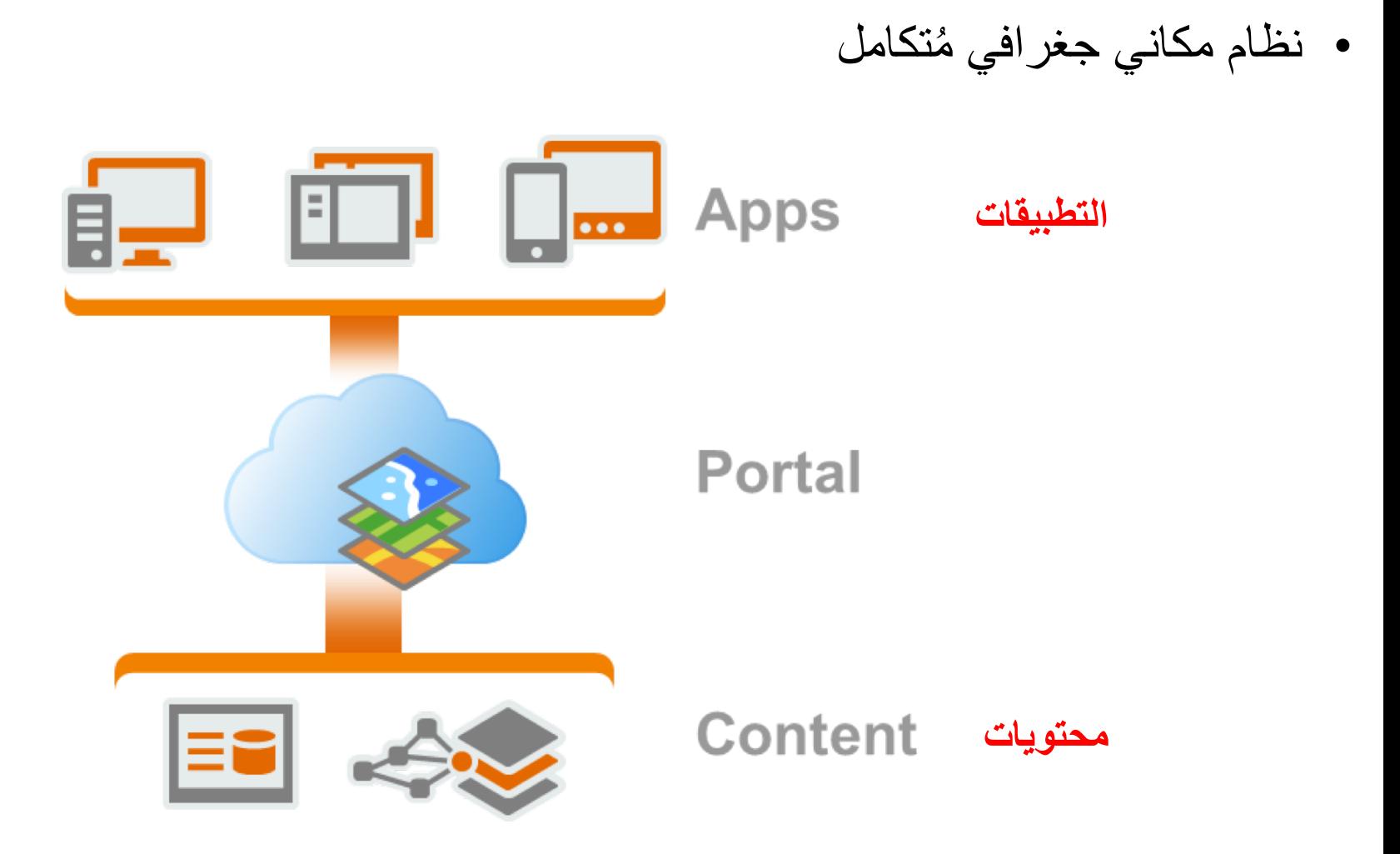

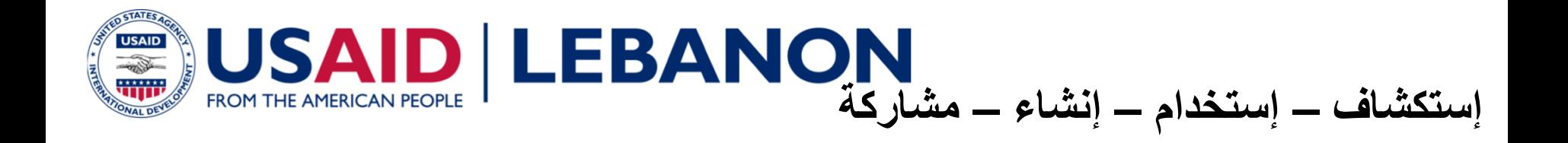

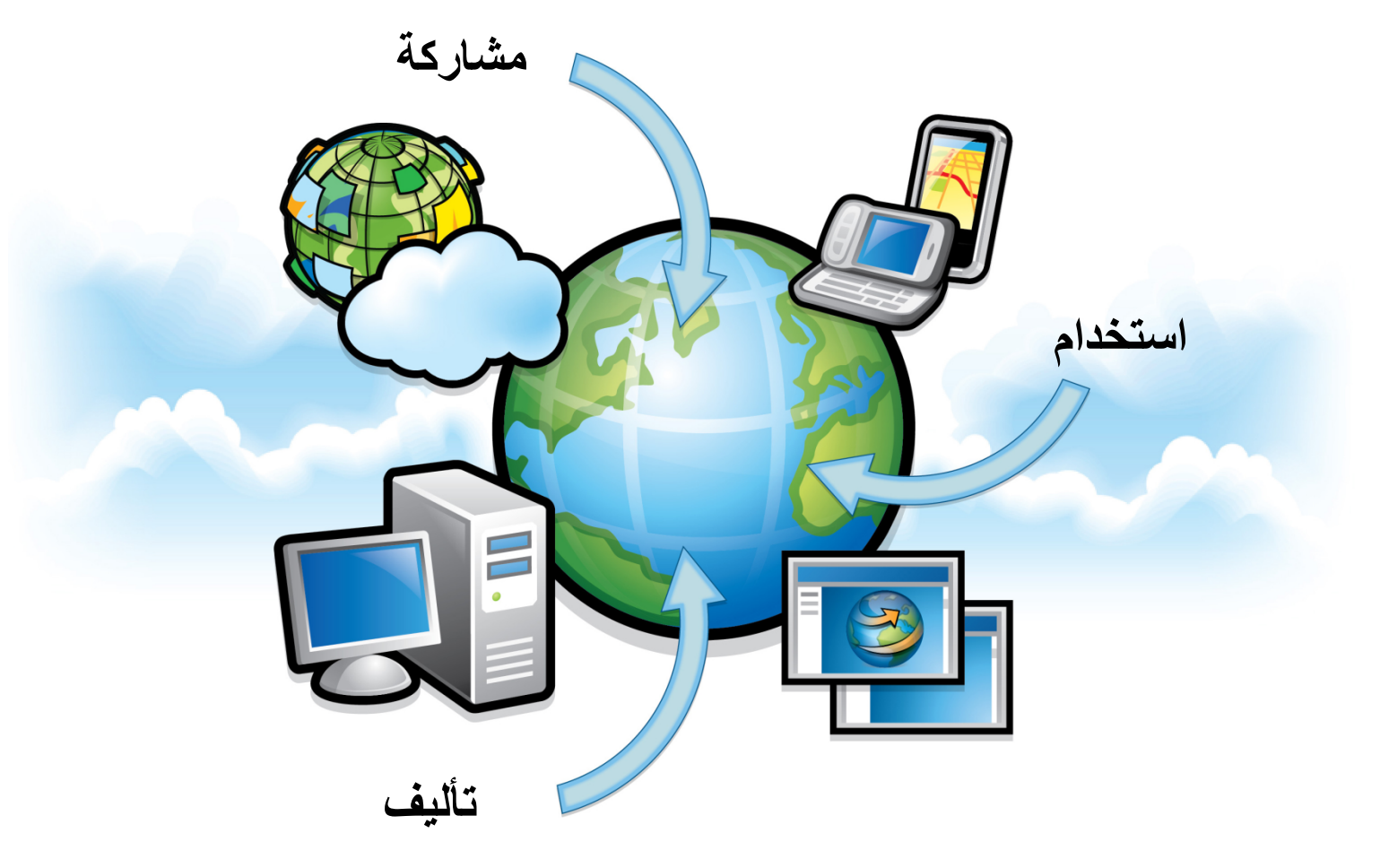

أرك جي أي إس هو عبارة عن منصة لتوفير الخرائط وتحليلها وإدارة بياناتها ومشاركتها عبر المؤسسة.

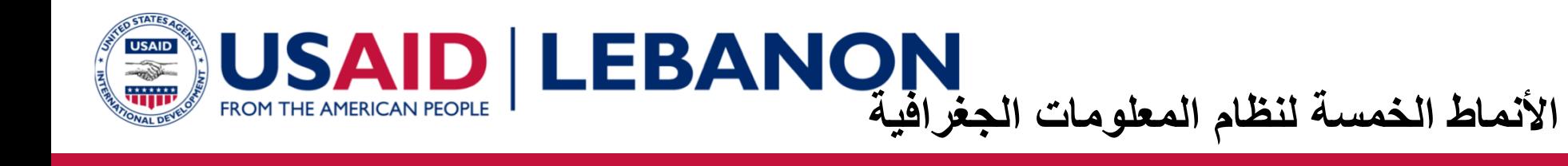

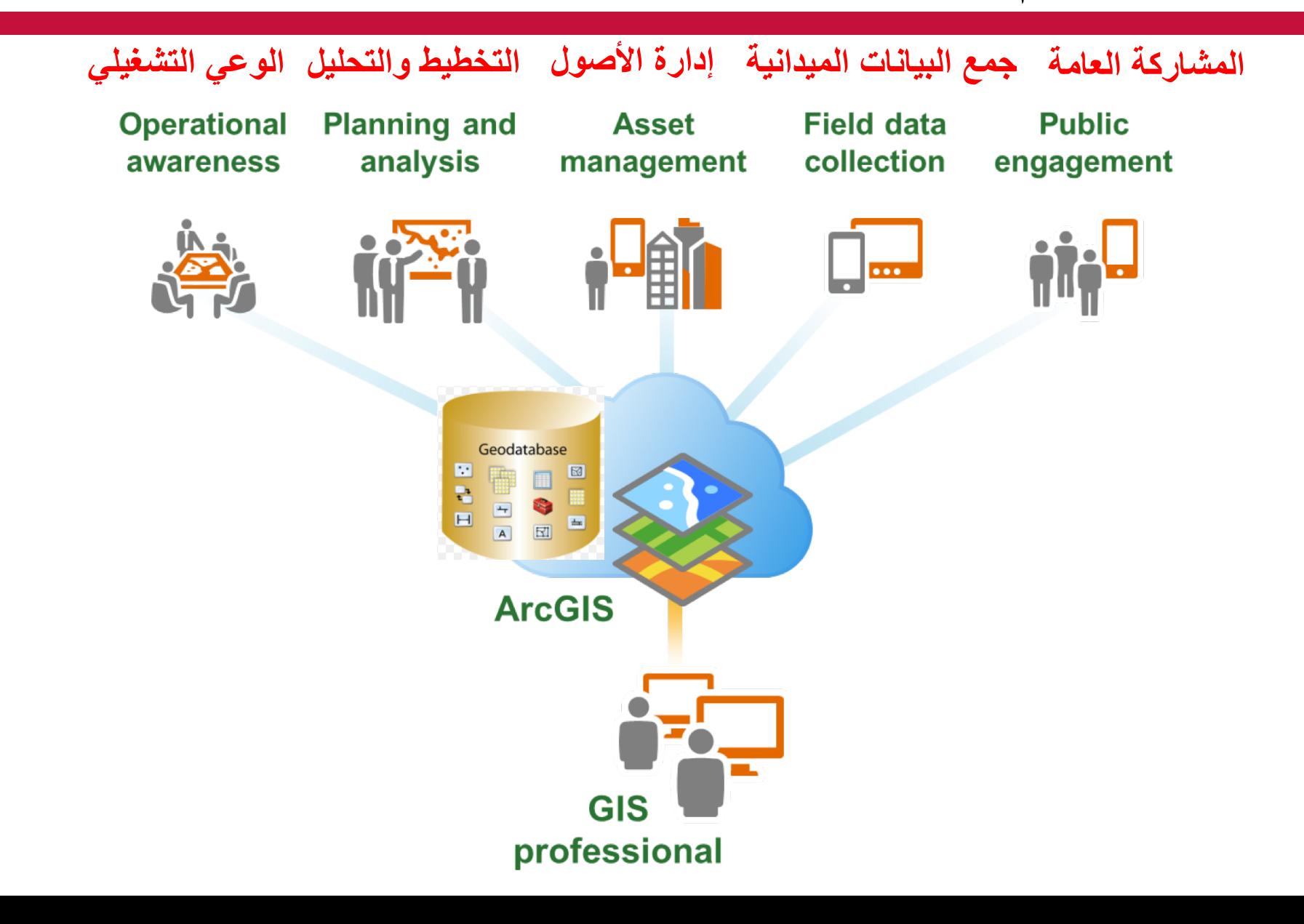

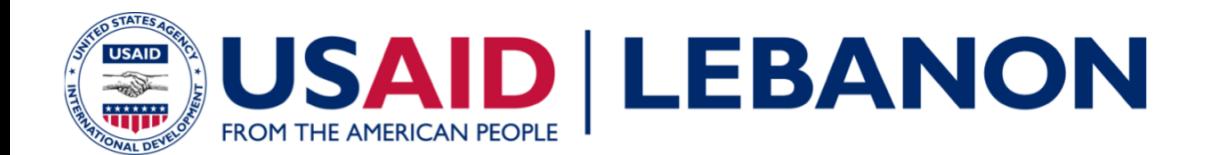

#### **ام ھو GIS؟**

• نظم المعلومات الجغرافية – ما هي " المعلومات الجغرافية" ؟

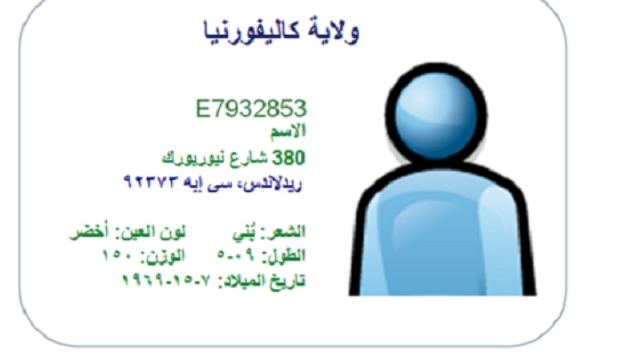

**Desri** 

 $\bullet$ 

مكونات نظم المعلومات الجغرافية

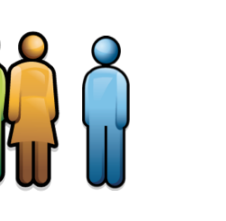

لمعلا ریس تارود صاخشلأا تانایبلا جماربلا ةزھجلأا

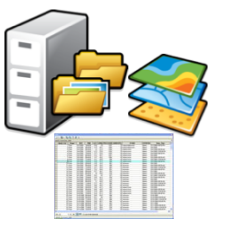

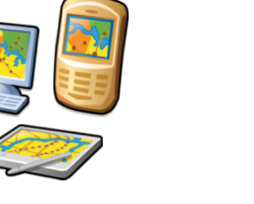

**أ**

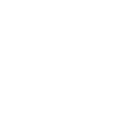

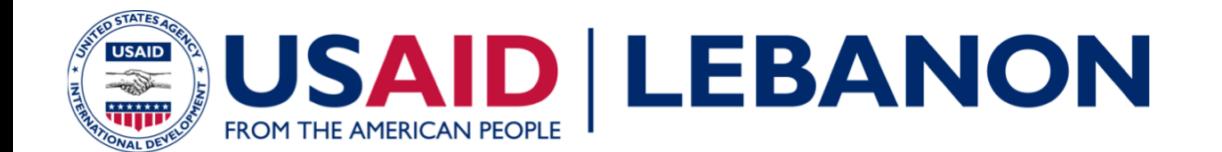

#### **ام ھو GIS؟**

- نظم المعلومات الجغرافية
- بيانات مكانية متصلة بقاعدة بيانات جغر افية
- كل عنصر جغرافي لديه سجل في الجدول الخاص بالطبقة

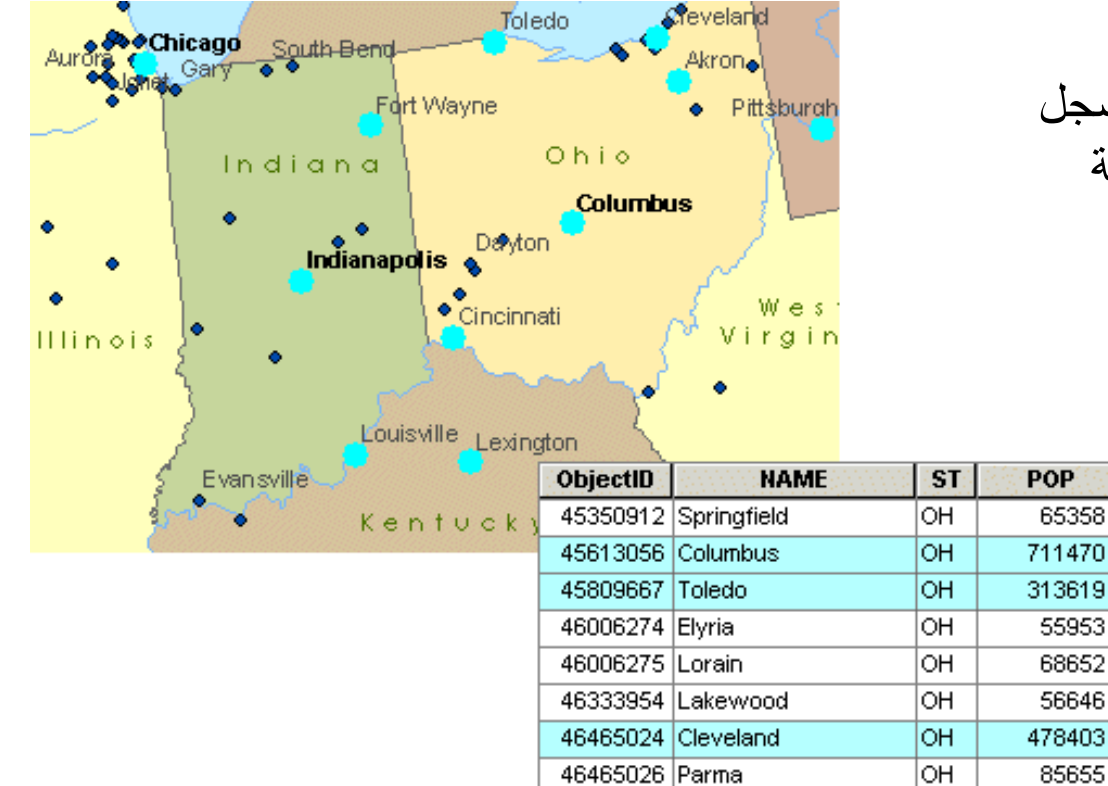

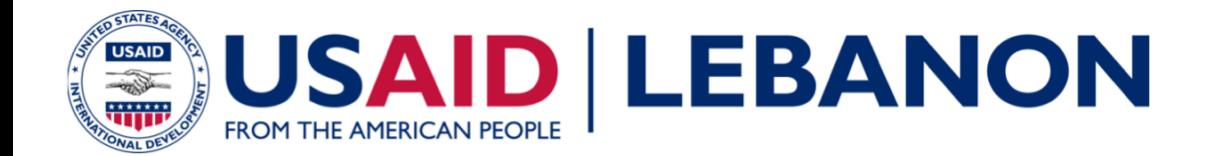

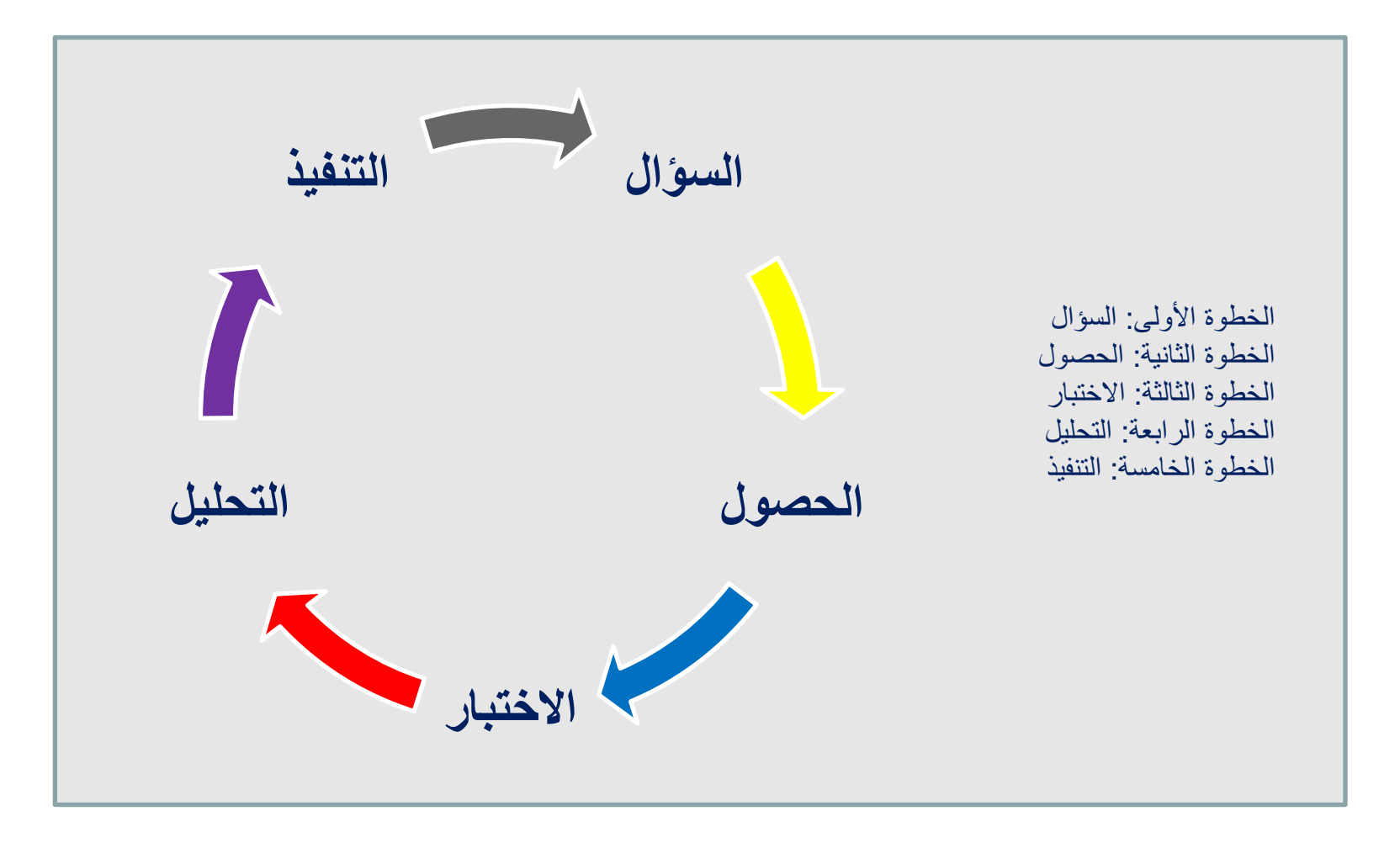

التحليل الجُغراف*ي* 

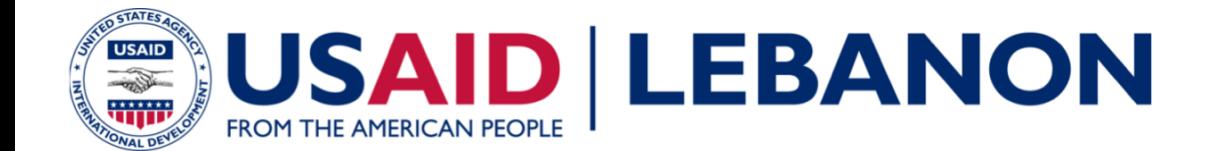

#### التحليل الجُغرافي

تعبيرات الاستعلام Query ■ مثال: 200,000 < POP <

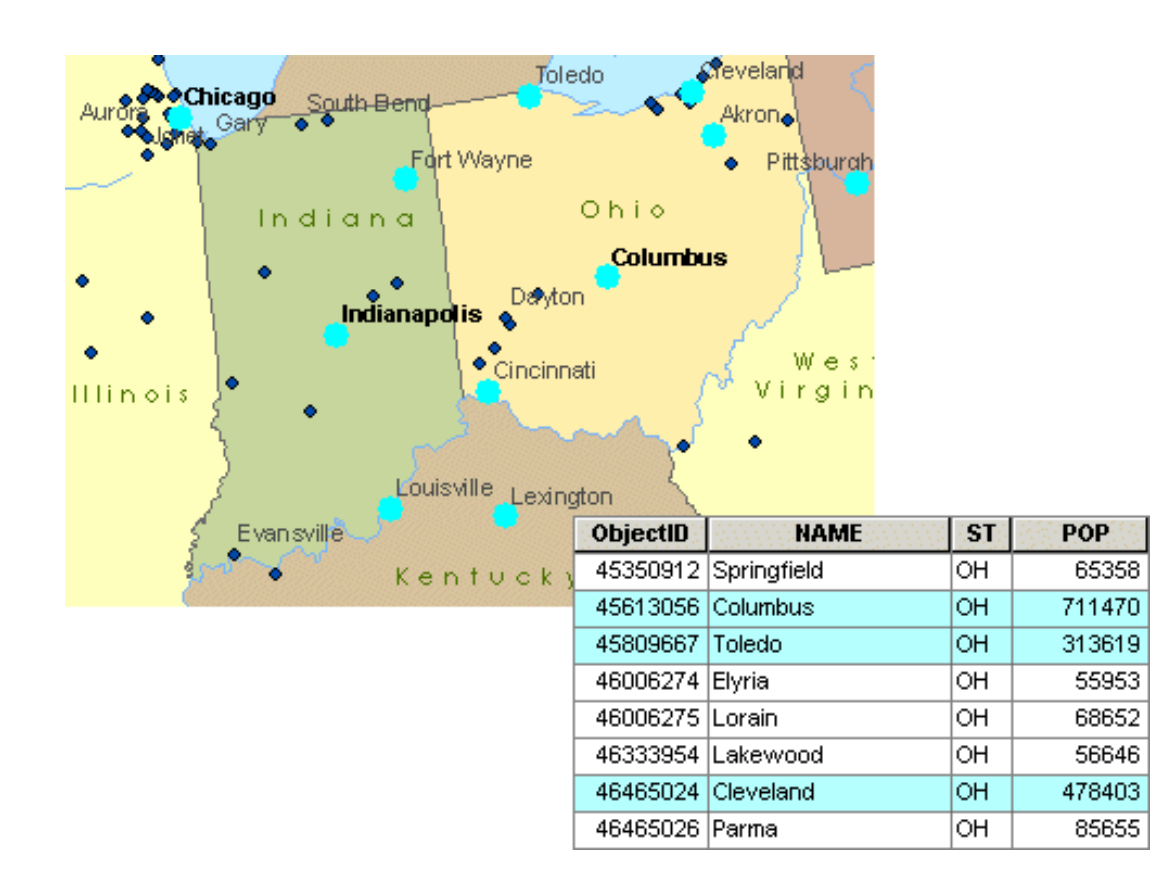

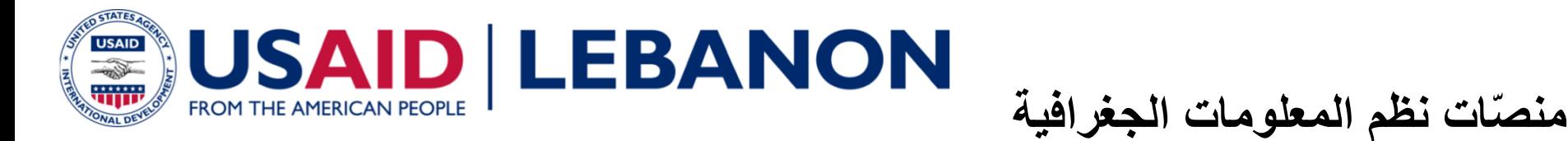

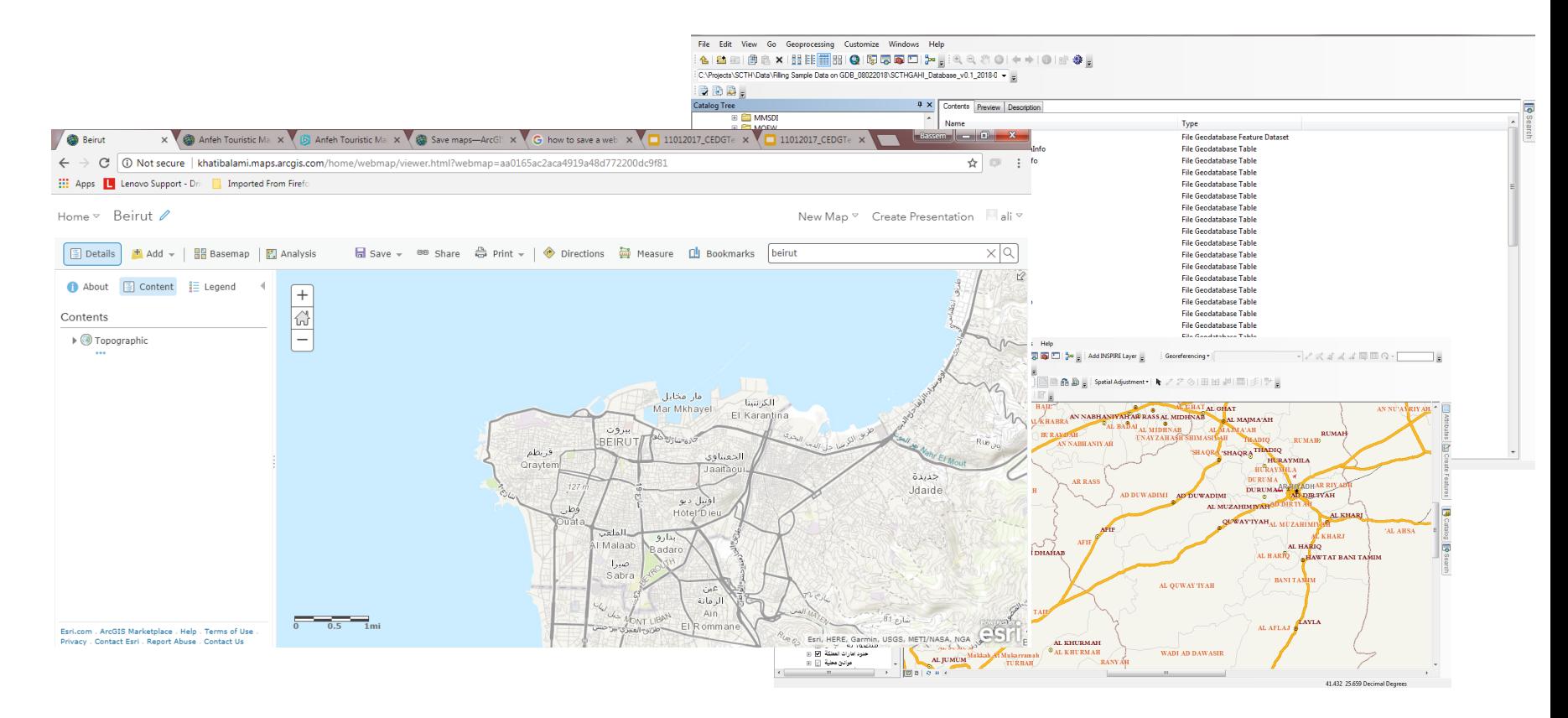

#### ArcGIS Online

#### ArcGIS Desktop

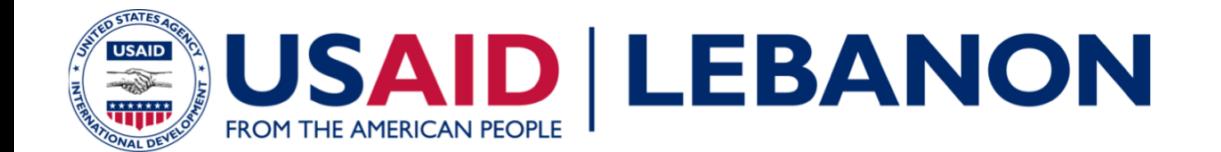

ما هو نظام المعلومات الجغرافي؟

مرا**جع**ة

- ما هي مكونات نظم المعلومات الجغرافية؟
- صح أم خطأ يستخدم نظم المعلومات الجغرافية لتحديد المواقع وتحليلها .

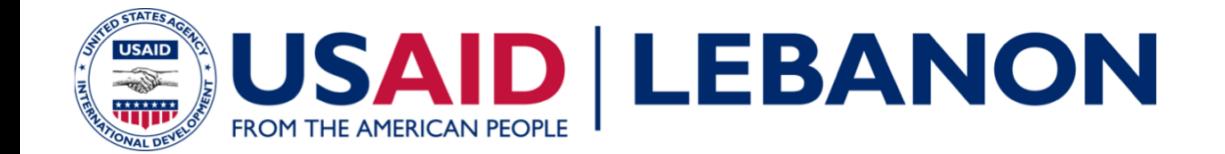

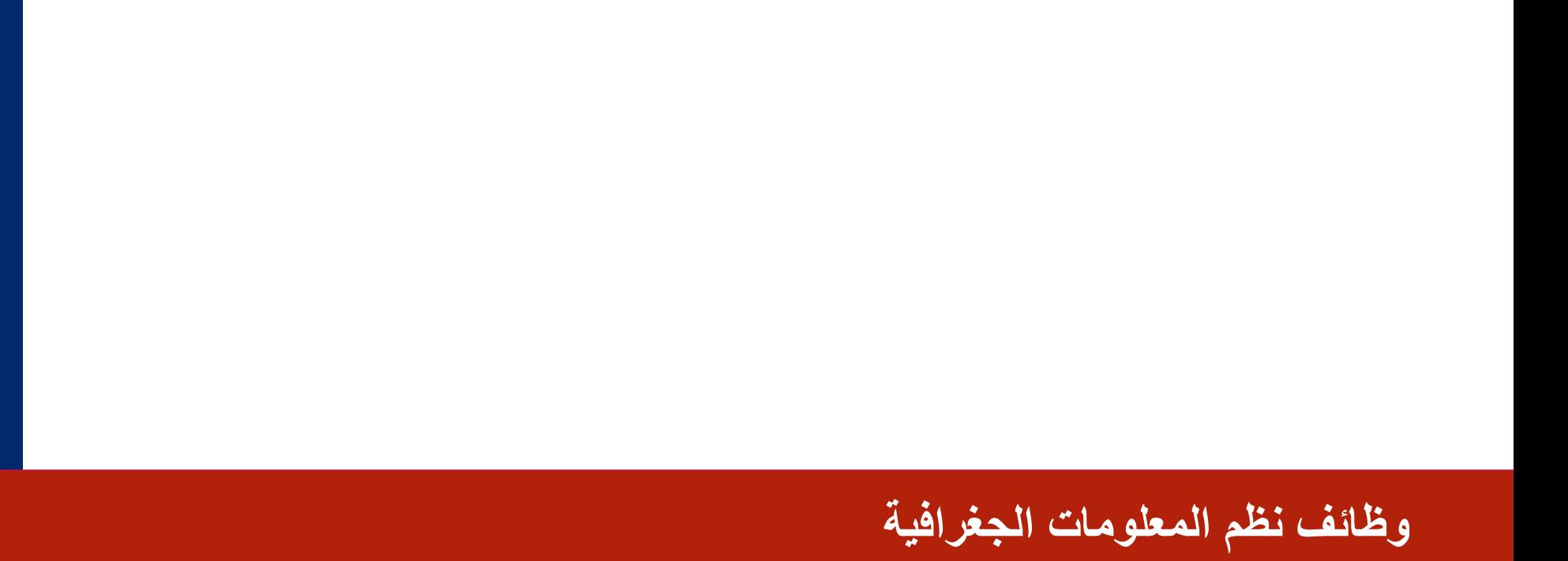

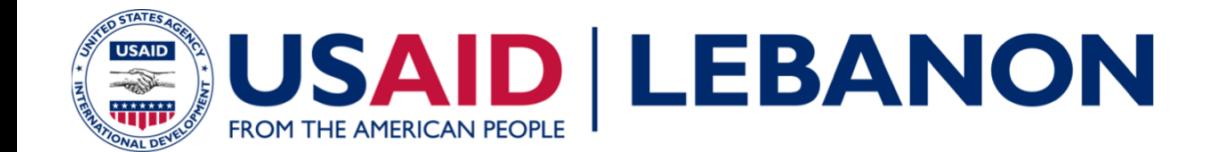

مواقع الخريطة — مثال: خليج سانت لورنس في الشمال الشرقي لكندا

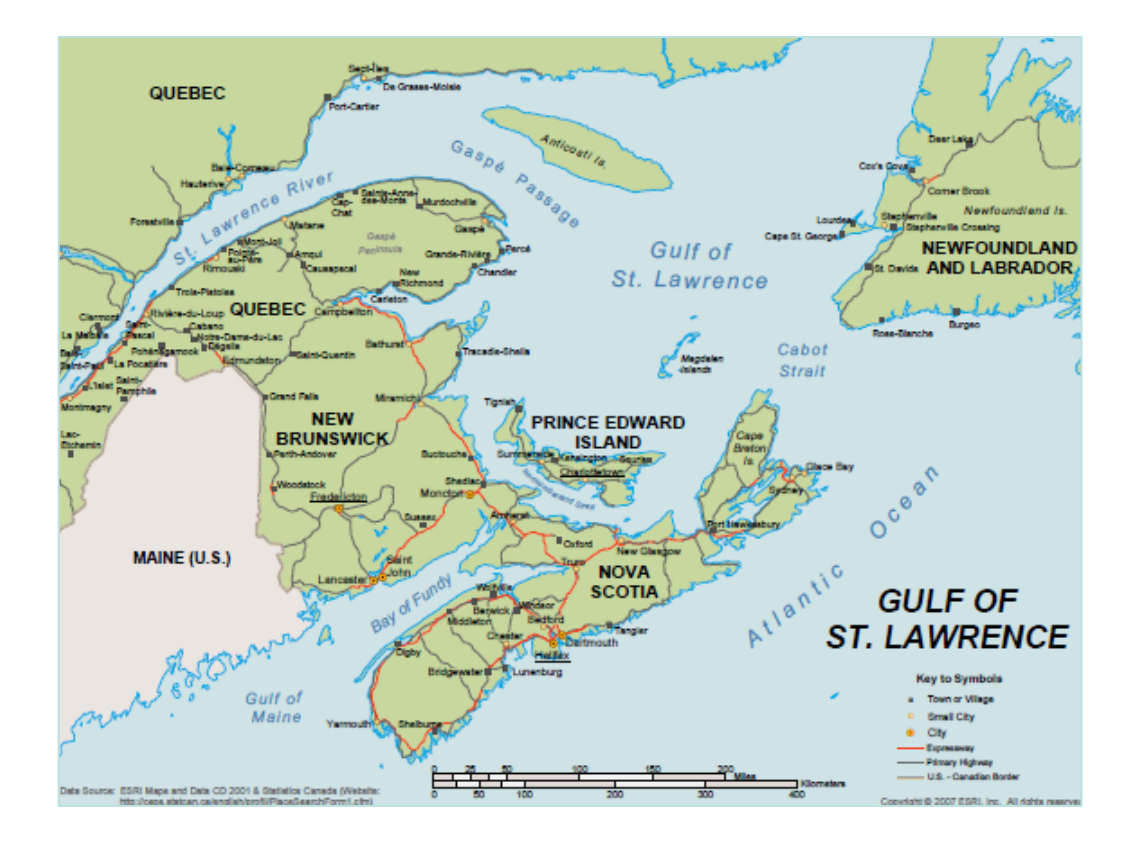

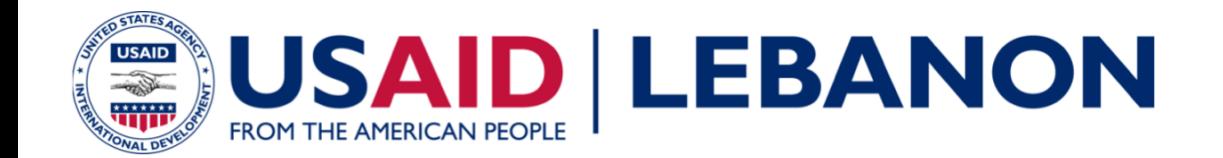

- قِيمِ الخريطة
- ـــــ مثال: عدد السكان اللذين يتعدى سنهم 64 عامًا في الشمال الغربي للولايات المتحدة

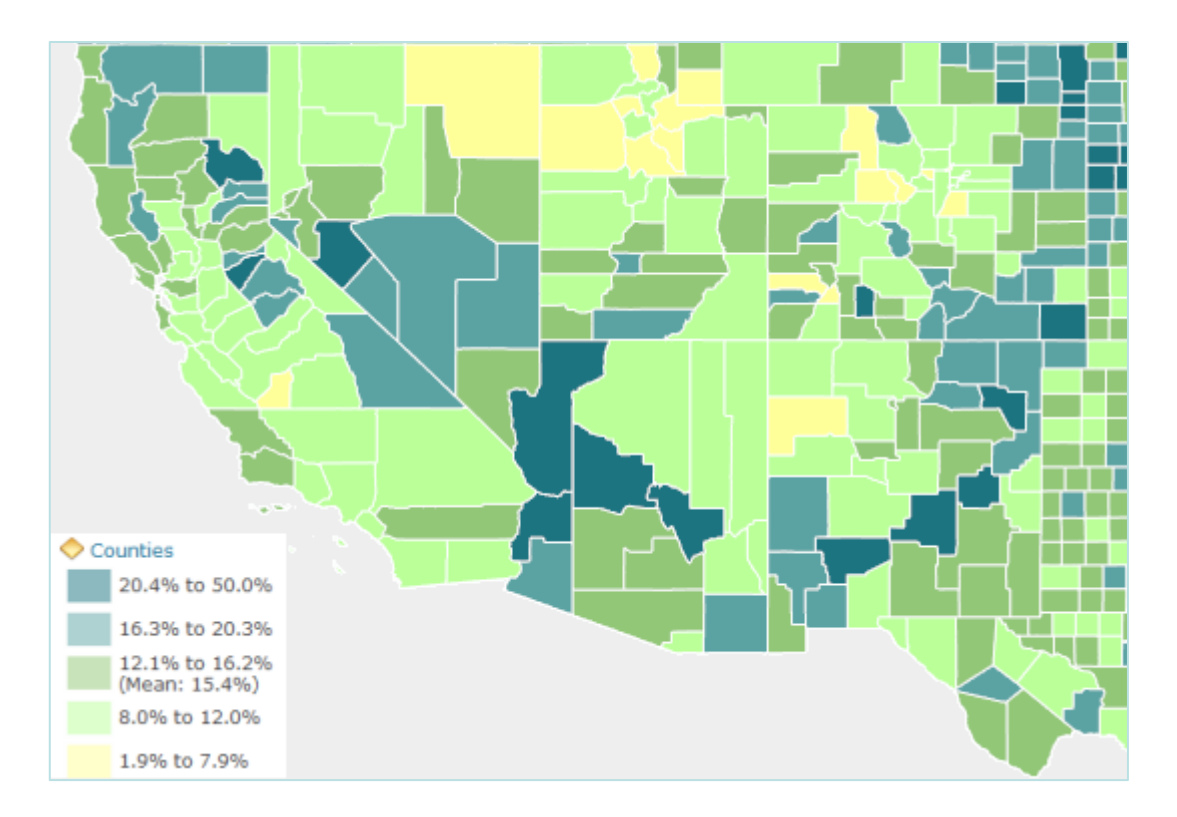

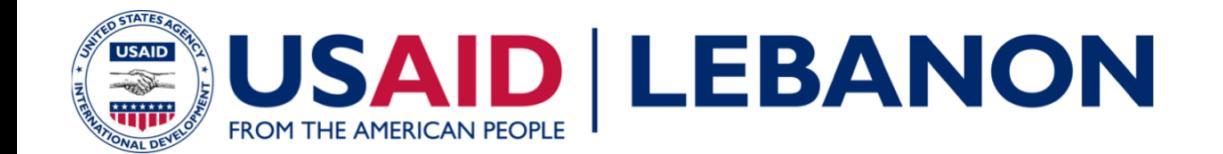

العثور على ما يوجد في الداخل — مثال: قطع الأرض داخل منطقة الفيضان

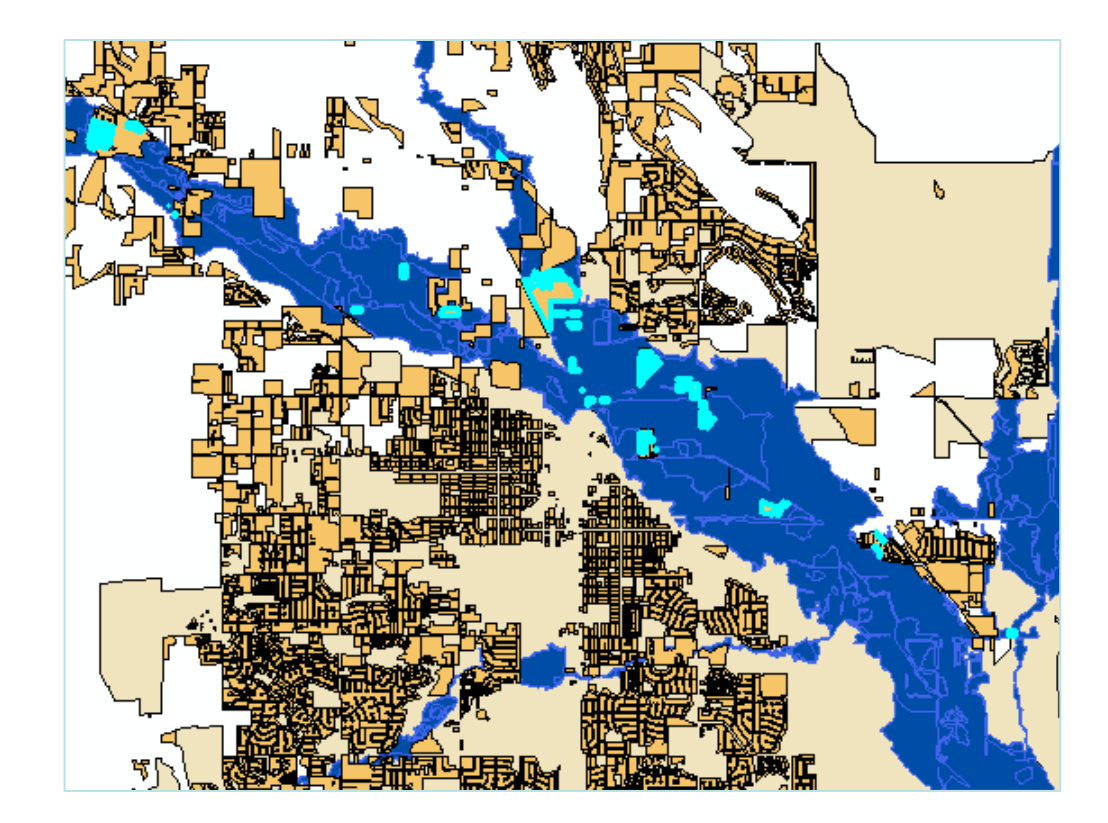

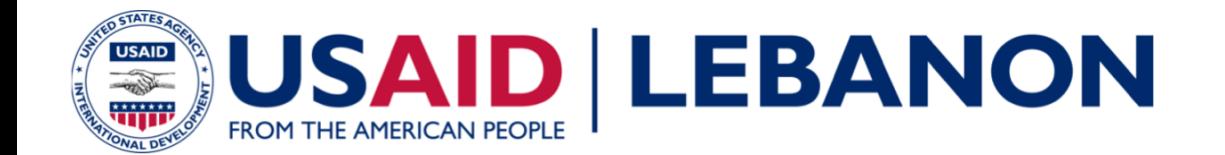

العثور على ما هو بالجوار — مثال: حطام السفن في نصف ميل من الشّعاب المرجانية

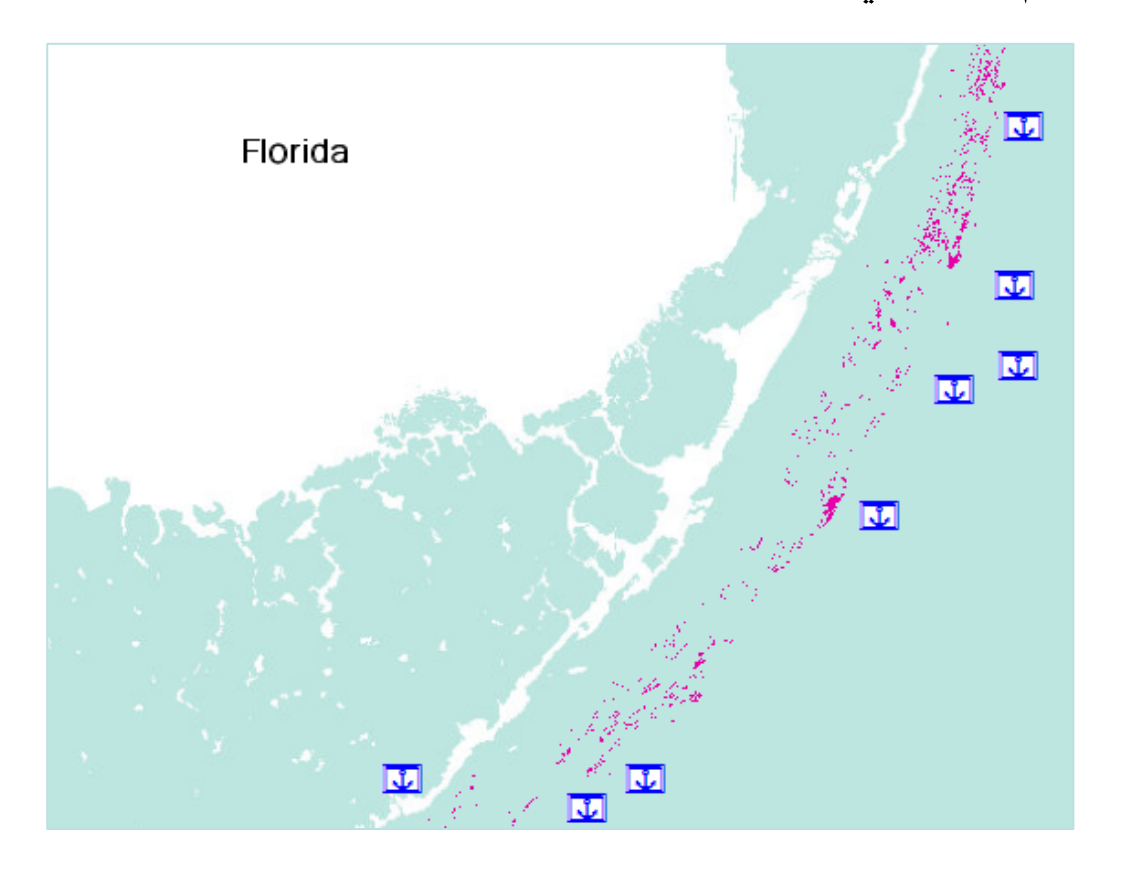

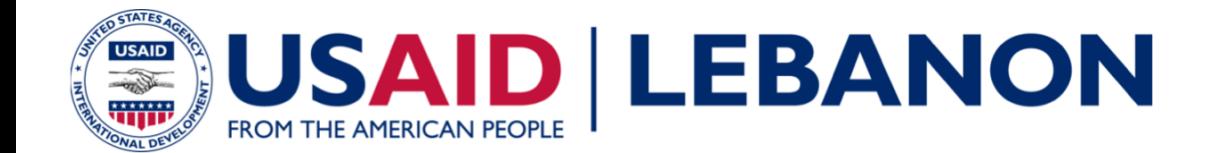

ما هي وظائف GIS؟

- تغيير الخريطة
- مثال: بركان سان هيلين قبل ثَورَان 1980 وبعده

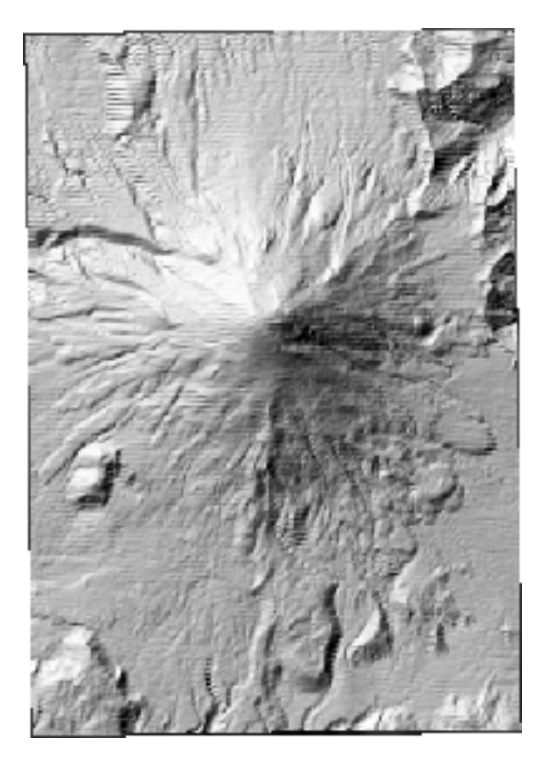

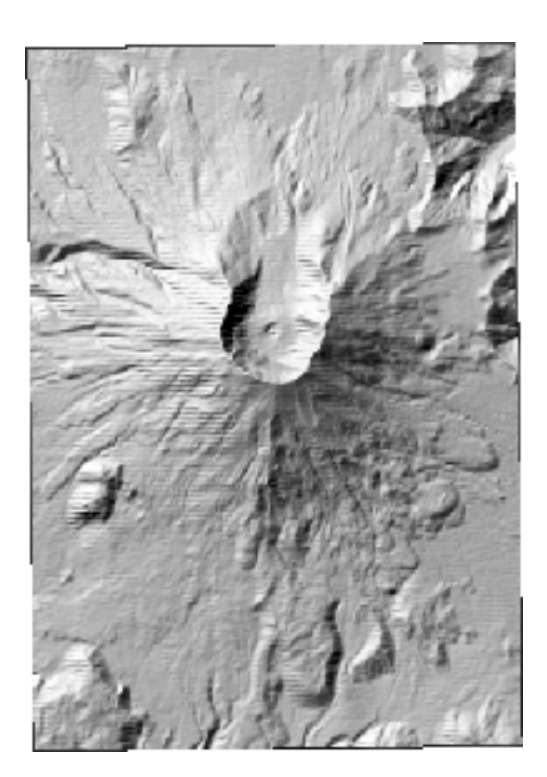

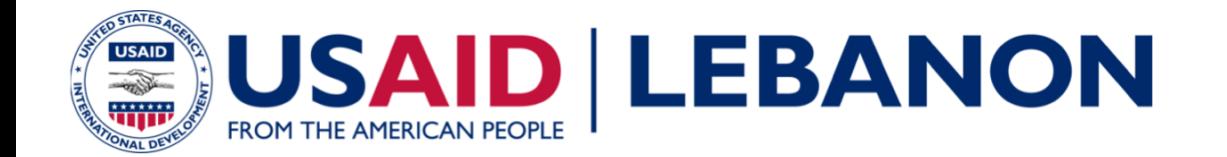

كيف يمكن استخدام نظم المعلومات الجغر افية في المؤسسة التي تعمل/تعملي بها؟

مرا**جع**ة

- صح أم خطأ. يمكن استخدام نظم المعلومات الجغرافية لرؤية التغيرات في مواقع الخريطة عبر الزمن.
- صح أم خطأ . لا يمكن لنظم المعلومات الجغرافية ايجاد مواقع مراكز الز لازل ضمن بحر معين ِ

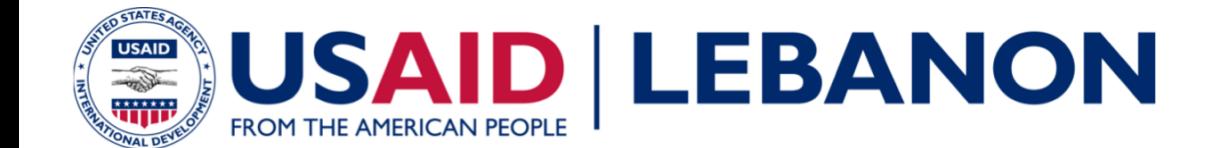

التعرّف على بيانات نظم المعلومات الجغرافية والحصول عليها

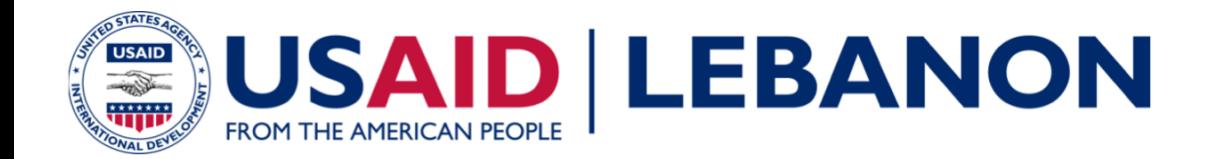

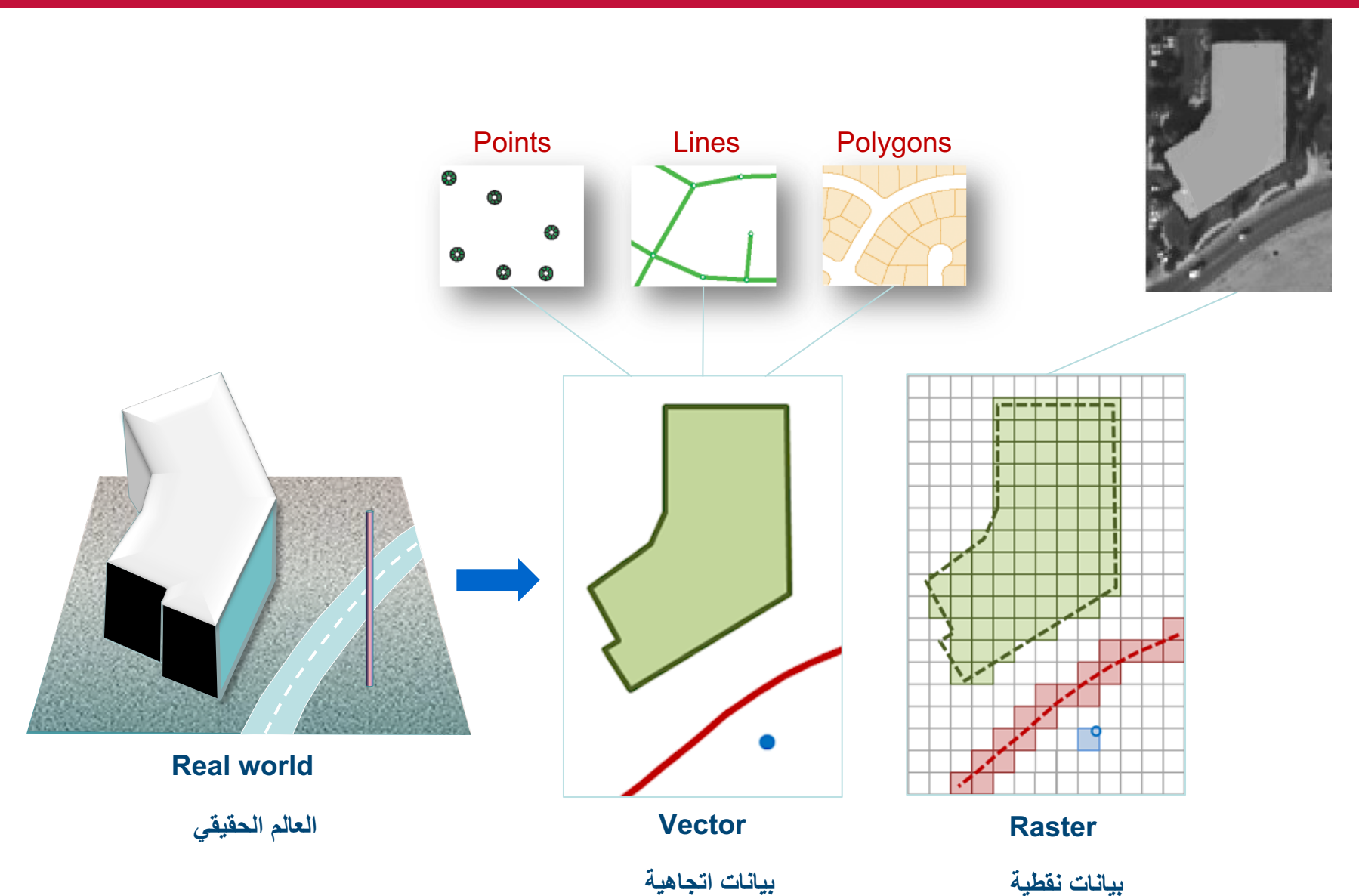

 **تانایب جذامن GIS**

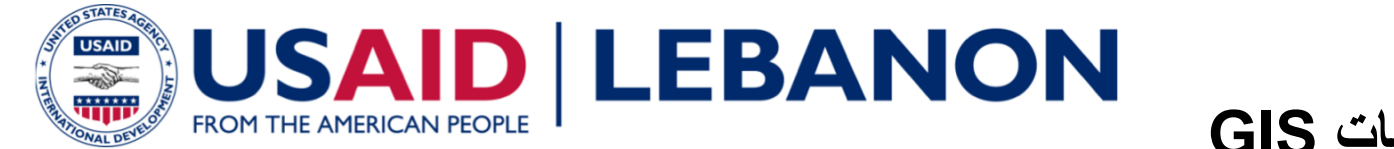

#### طرق الحصول على بيانات GIS

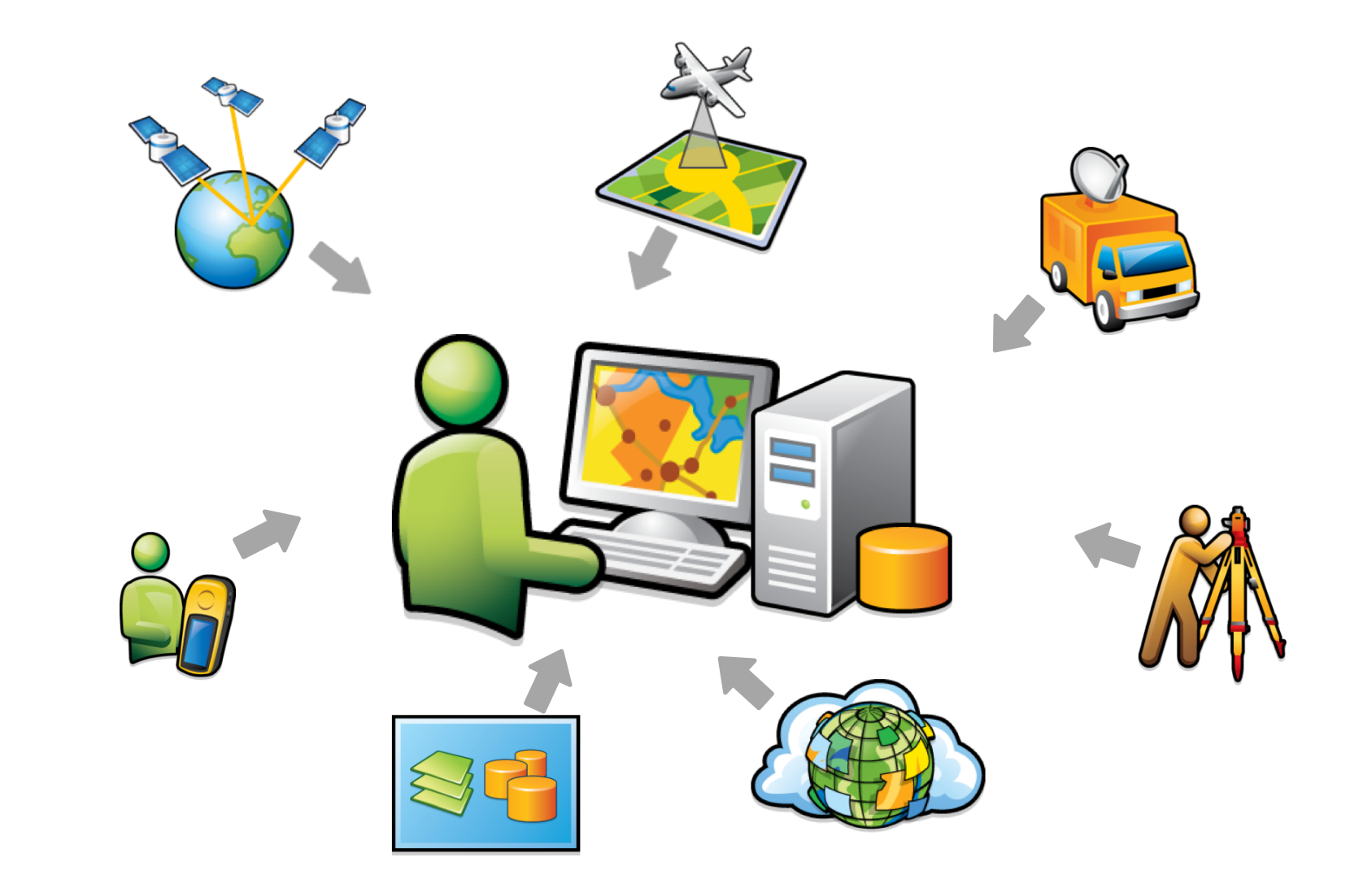

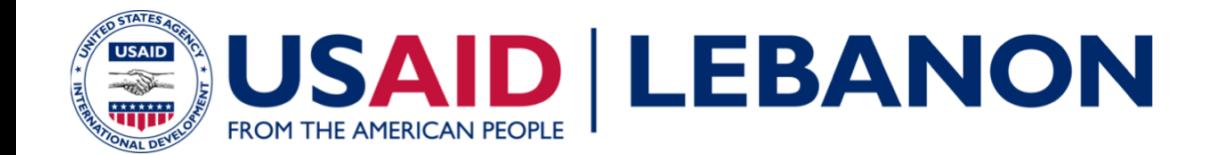

#### **ءاشنإ تارابتعا GIS**

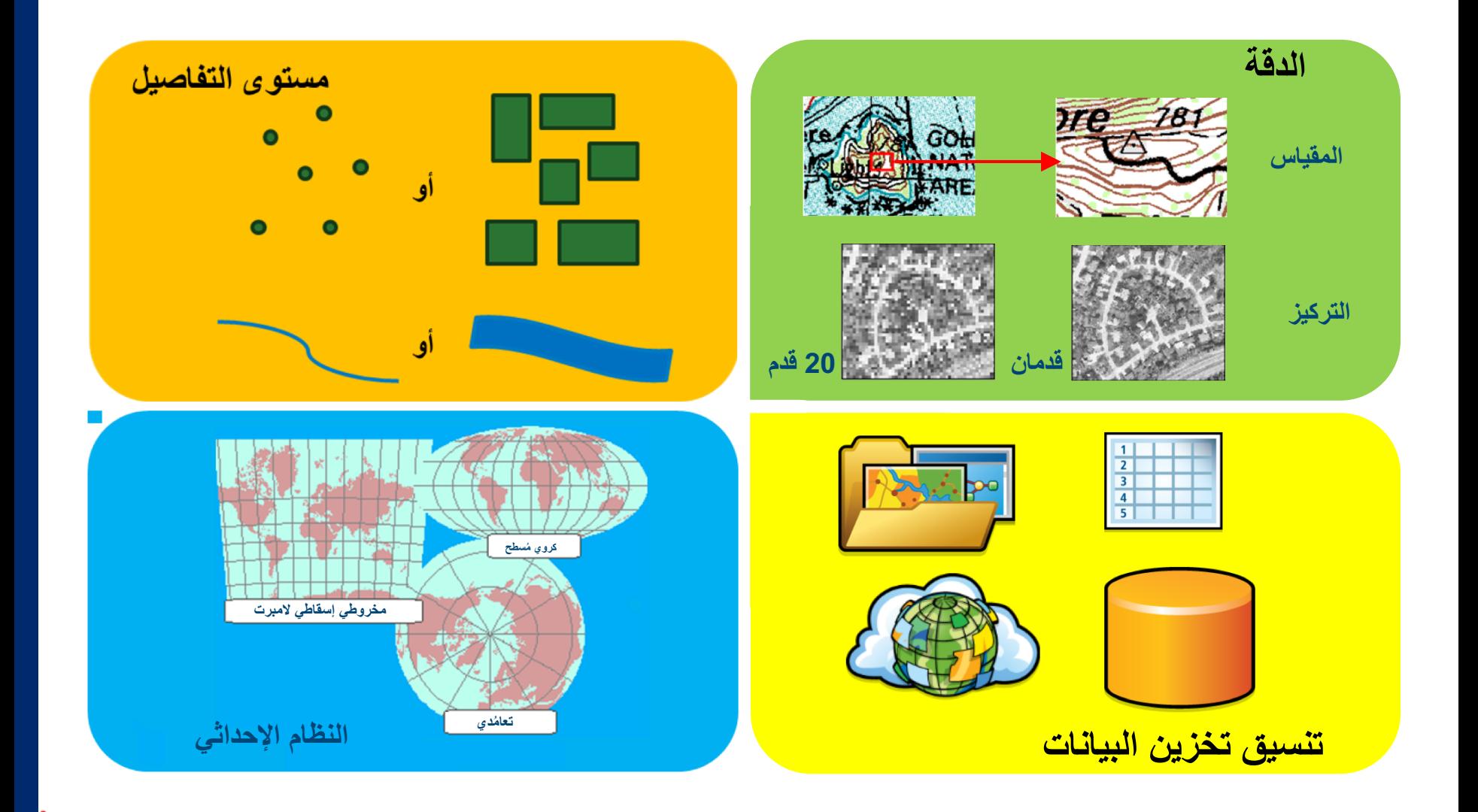

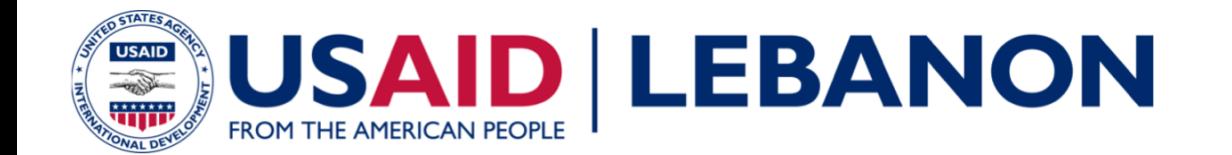

- كيف يمكن الحصول على بيانات ذات بعد جغرافي في المؤسسة التي تعمل/تعملين بها؟ مع ذكر أمثا<u>ل.</u>
	- تكون معالم العالم الحقيقي لنماذج البيانات الاتجاهية مثل \_\_\_\_\_\_\_\_\_\_\_\_ و \_\_\_\_\_\_\_\_\_\_\_\_.

مرا**جع**ة

- ُمثل البیانات النقطیة سطح الأرض على ھیئة شبكة من \_\_\_\_\_\_\_\_\_\_ ةیواستم ت الأحجام
- صح أم خطأ؟ يمكن تخزين كل من ملفات البيانات النقطية والاتجاهية في قاعدة البيانات الجغر افية

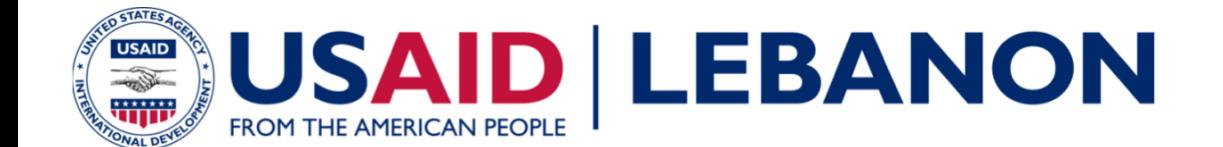

#### التحليل المكانى باستخدام نظم المعلومات الجغرافية

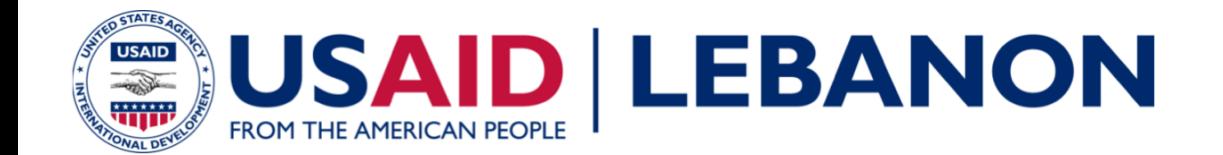

#### مهام عملية التحليل الشائعة

استخلاص البيانات Clip \_\_ مثال: قص طبقة واحدة لنتماشى مع مدى طبقة أخرى

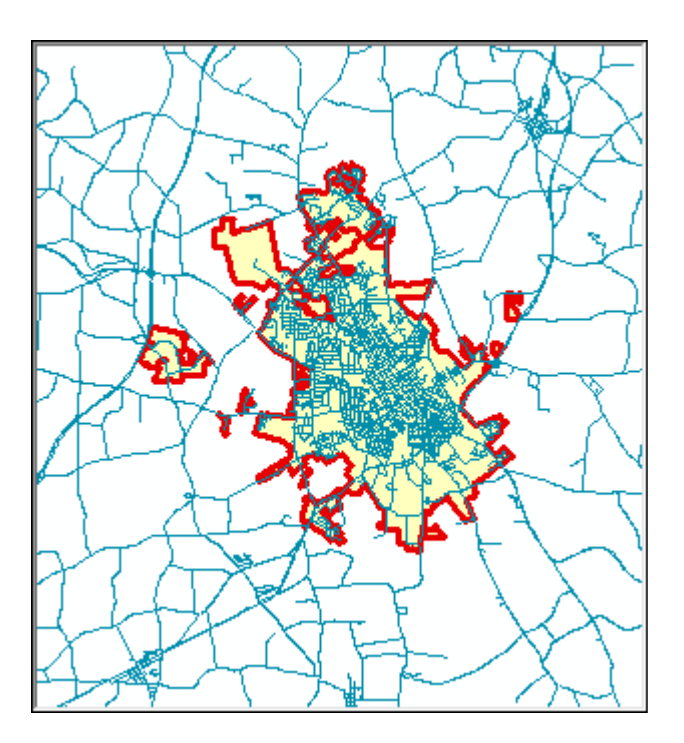

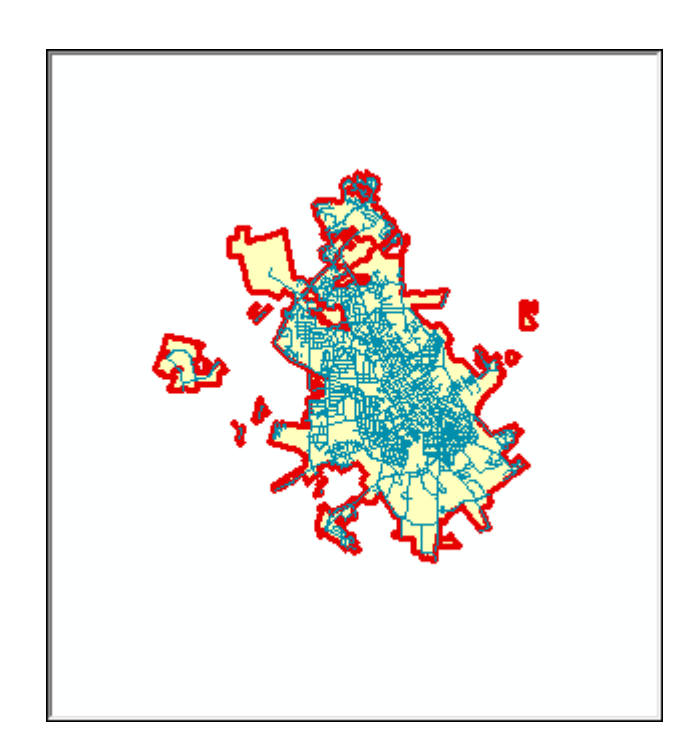

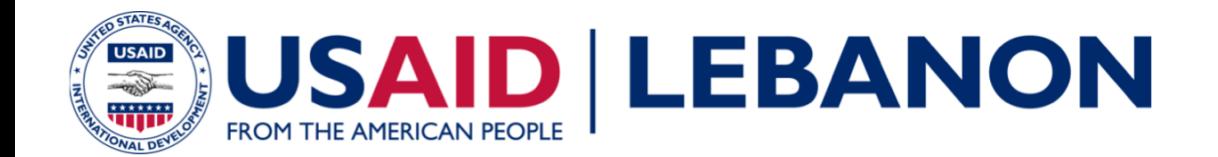

- مهام عملية التحليل الشائعة
- التراكب Union & Intersect
- مثال: تكامل طبقتان أو أكثر مع المدى المكاني المتراكب الذي يتم مشاركته

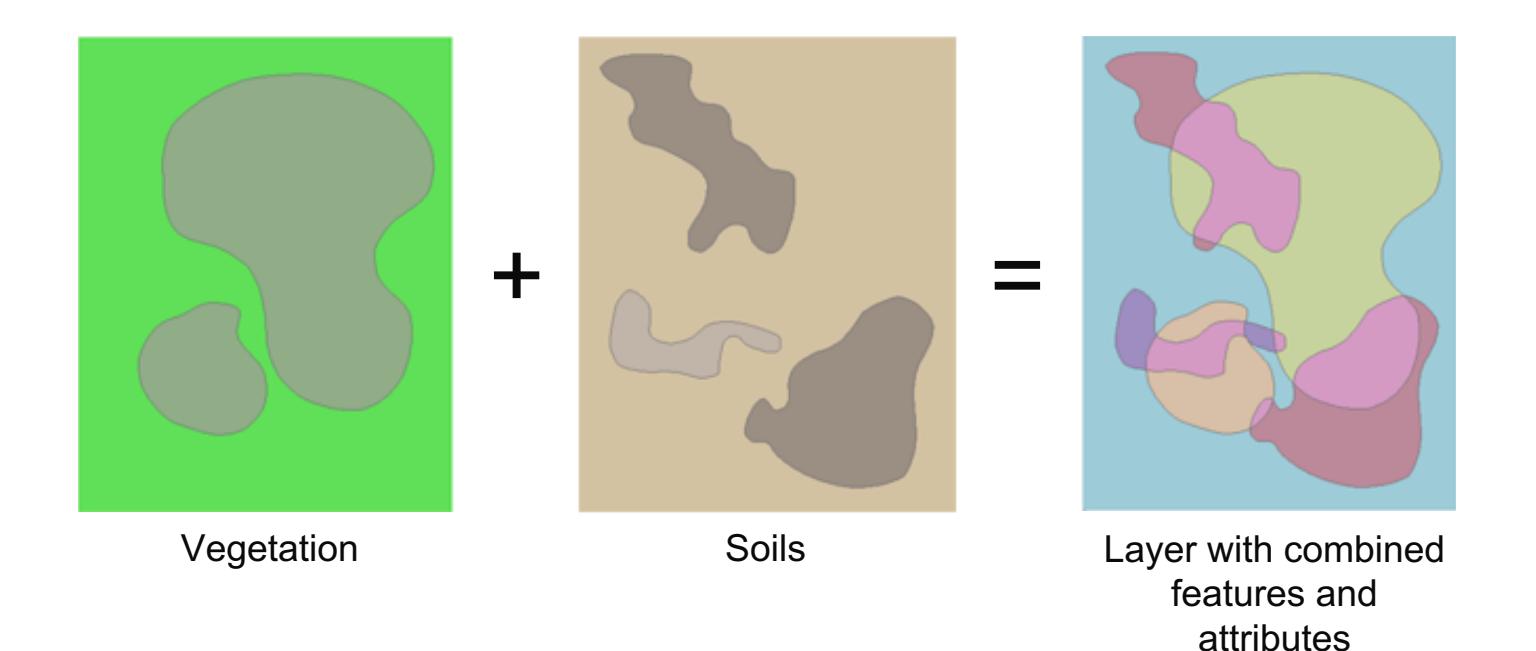

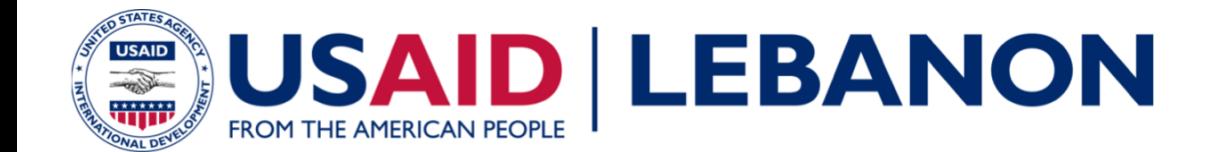

#### مهام عملية التحليل الشائعة

- التقارب Buffer
- مثال: تخزين محطة الحافلات مؤقتًا

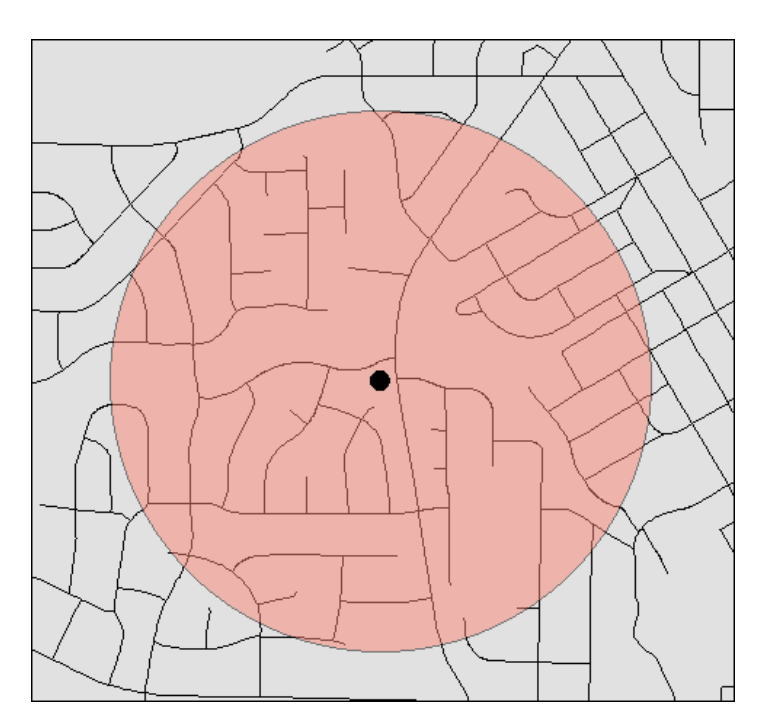

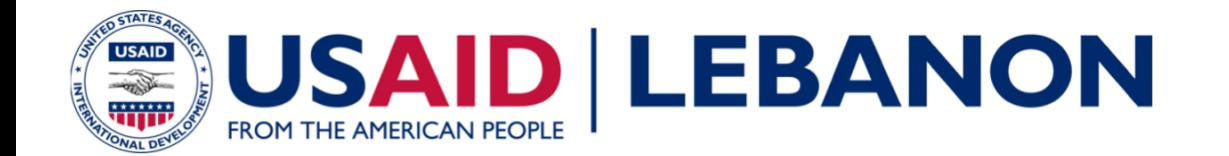

- مراجعة
- عدد بعض الأدوات التي يتم استخدامها في نظم المعلومات الجغرافية لتحليل المواقع. مع ذكر أمثال في مجال عملك.
	-
	-
	- -
		-
		- - -

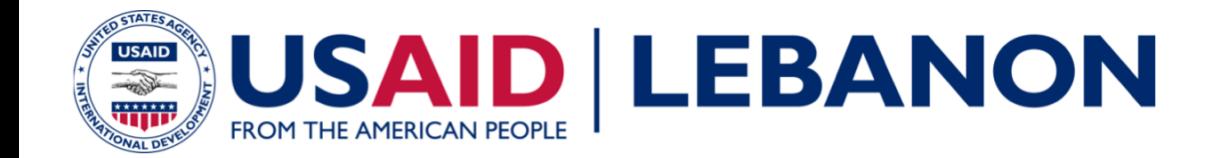

# تصميم خريطة Layout باستخدام نظم المعلومات الجغرافية

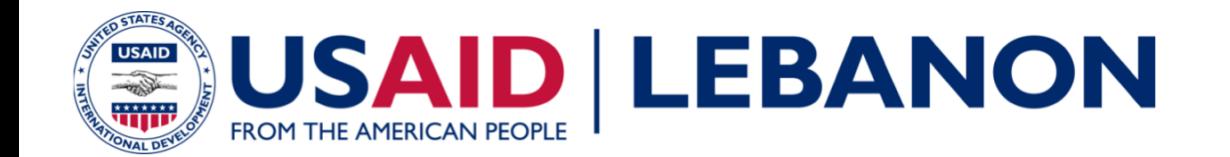

عناصر تصميم خريطة

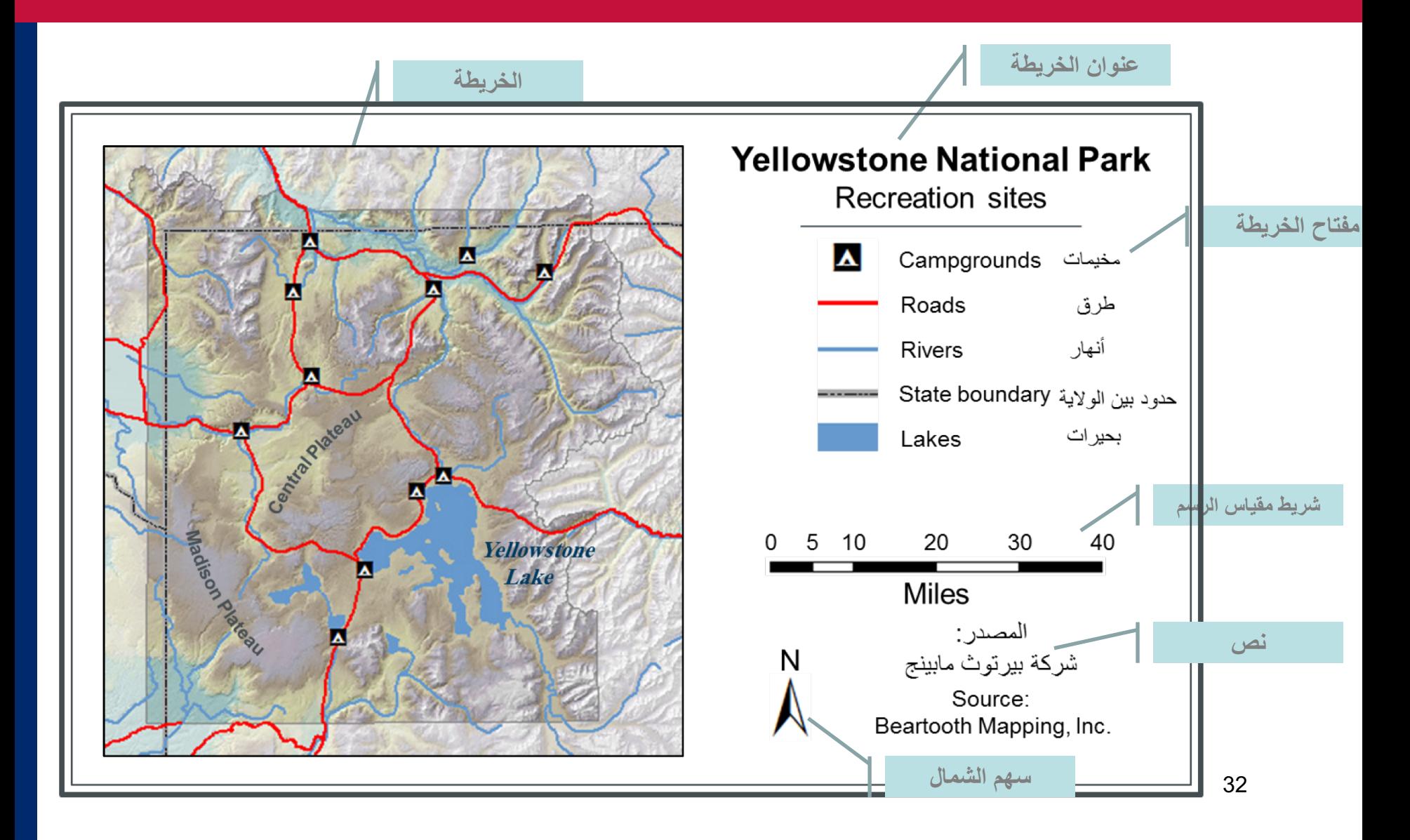

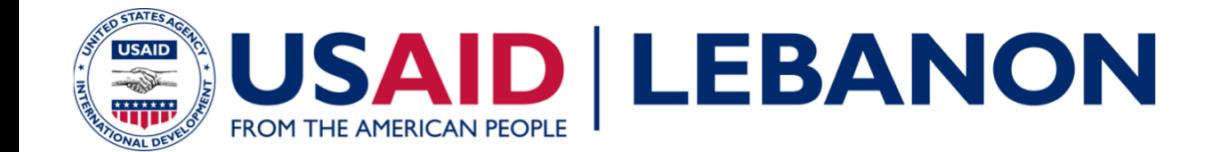

## **Demo**

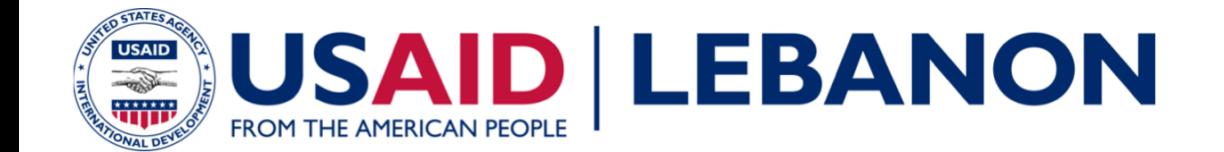

#### مشاركة المعلومات باستخدام تقنية ArcGIS Online

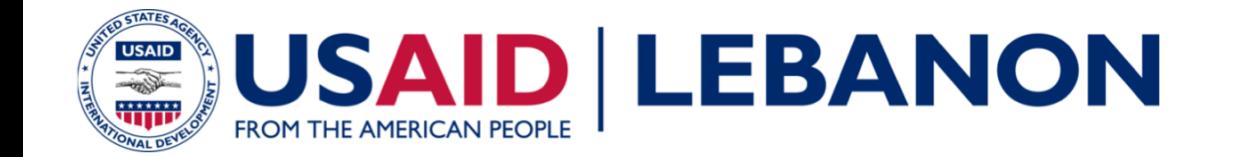

#### ArcGIS Online محتويات

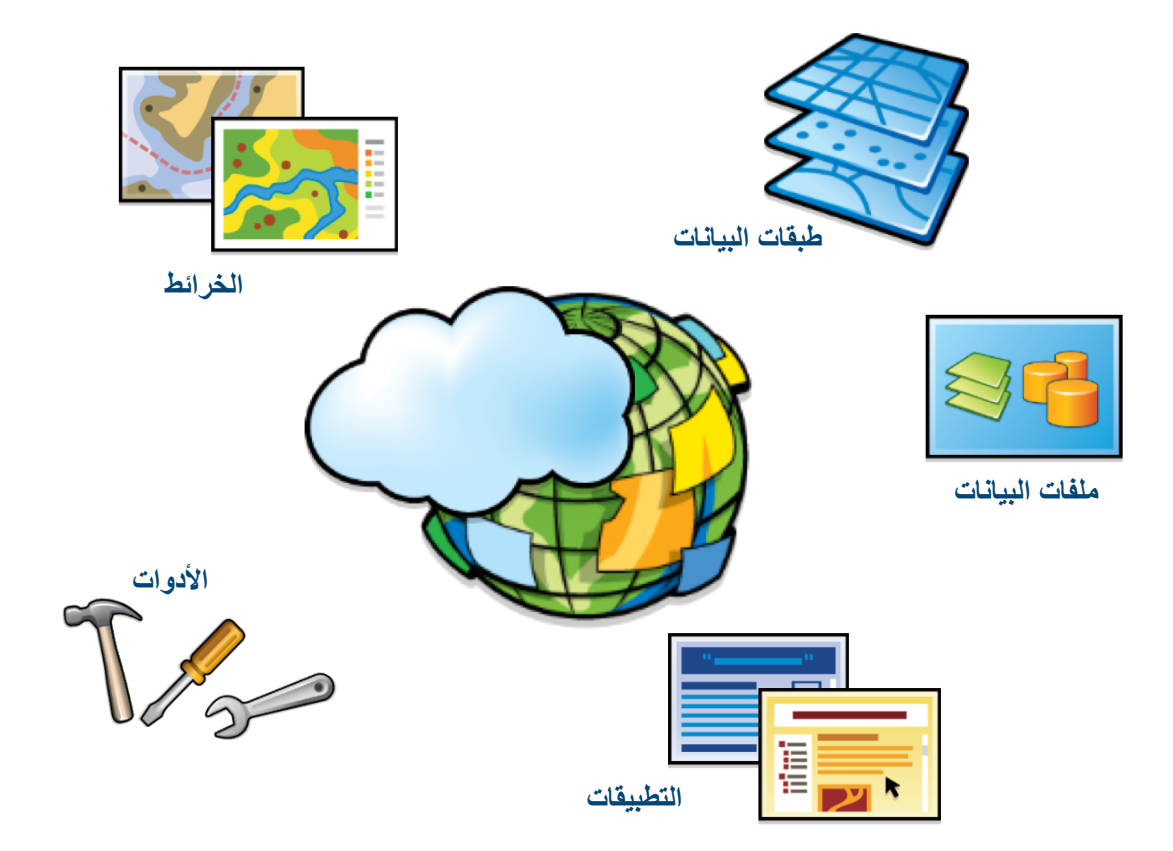

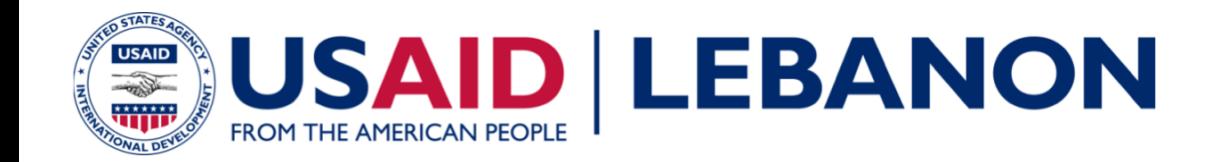

#### خدمات GIS وخرائط الويب

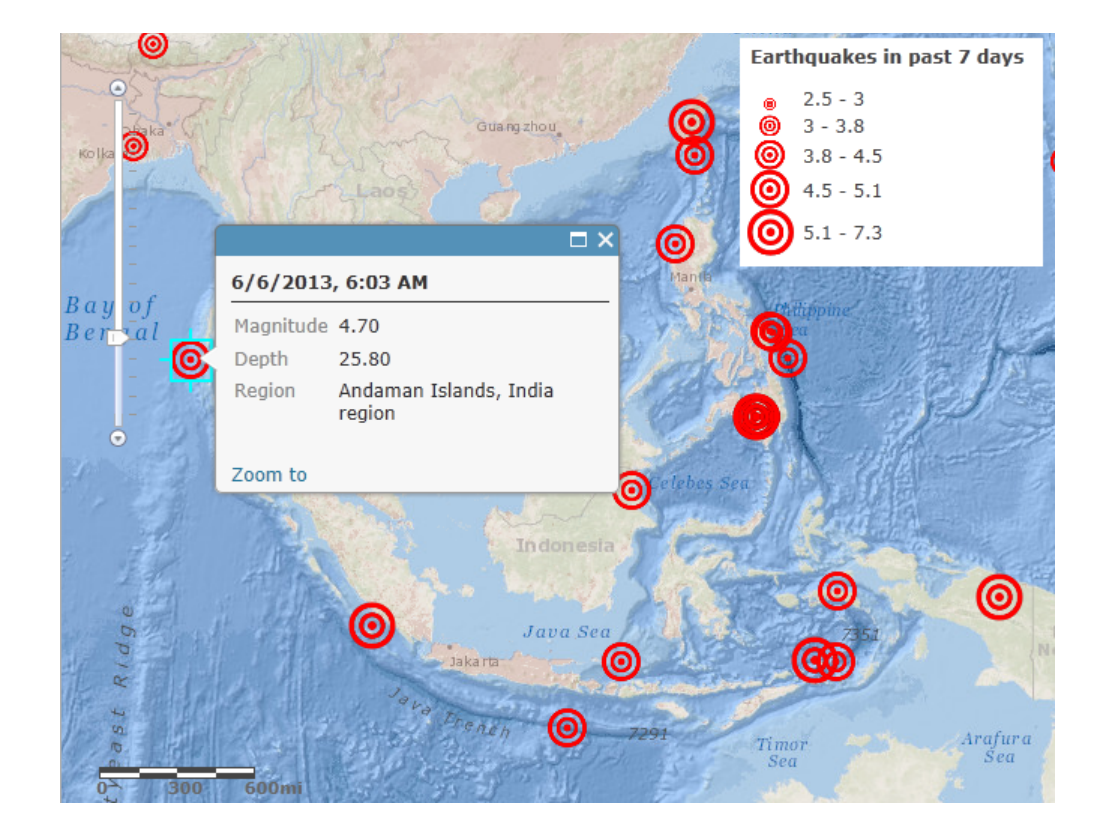

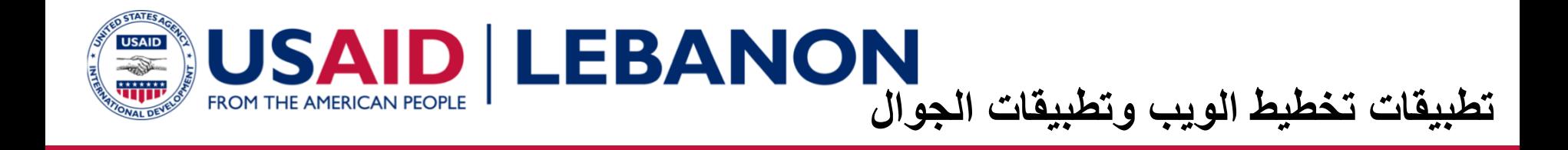

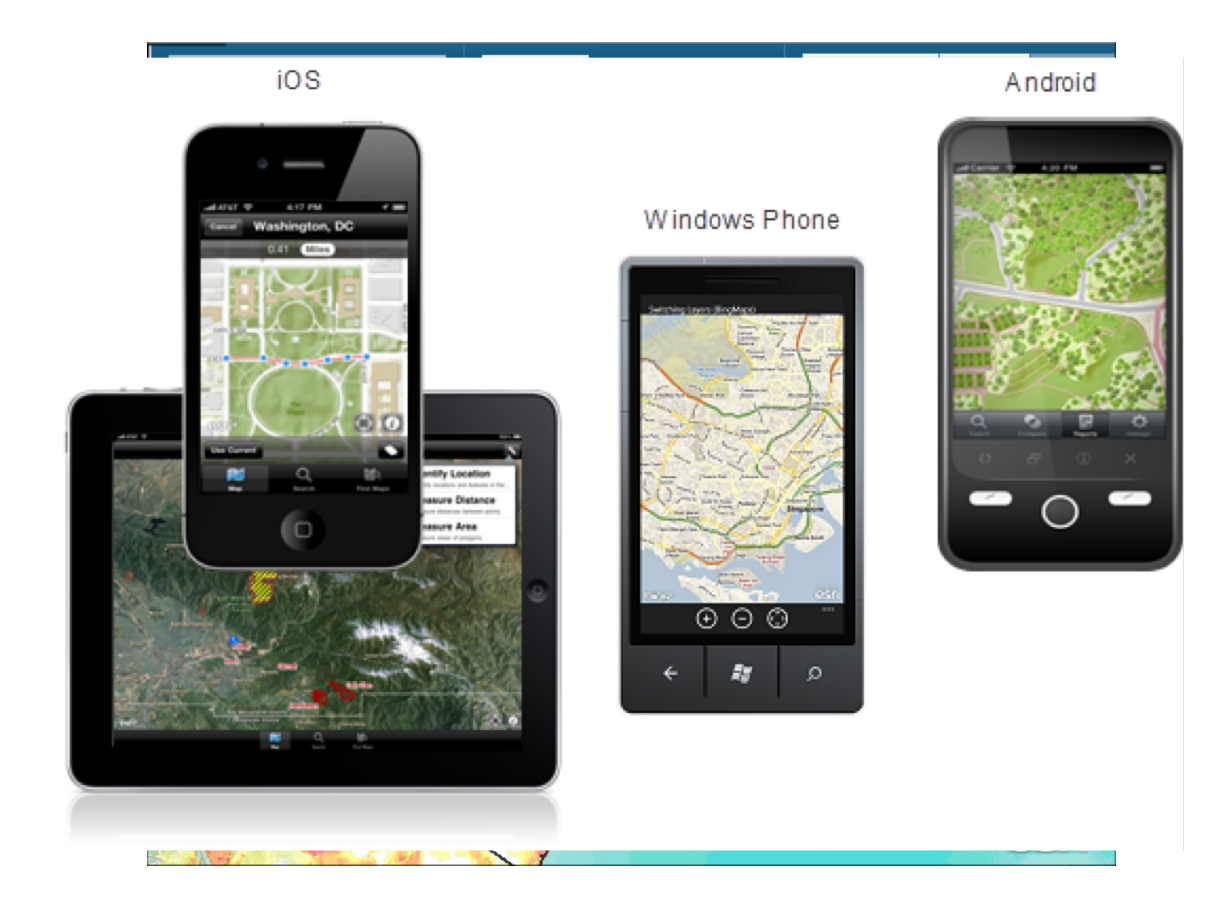

 $\overline{A}$ 

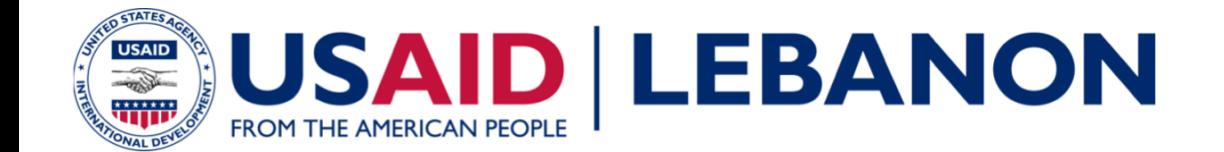

## **Demo**

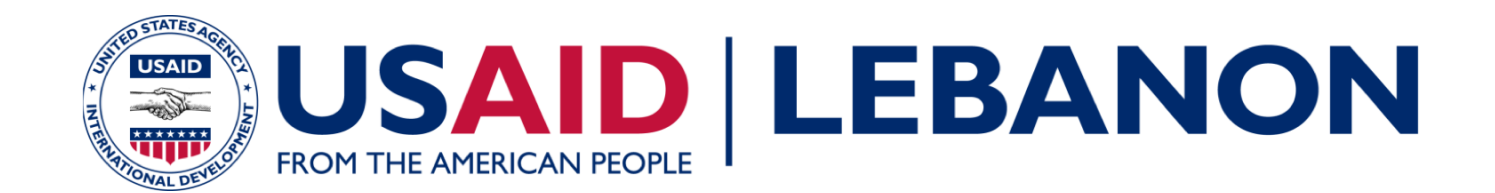

**دیزمل نم تامولعملا**

*Building Alliance for Local Advancement, Development, and Investment – CAP* 

### **BALADI CAP**

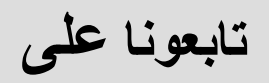

#### **http://baladi-lebanon.org/baladicap/**

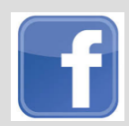

**www.facebook.com/Baladi.cap @BALADICAP**

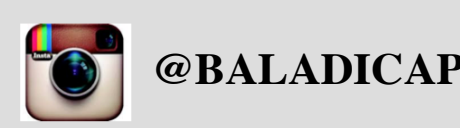

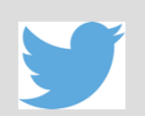

**https://baladicap.wordpress.com**

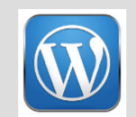

**@BALADICAP**